#### **МИНИСТЕРСТВО ОБРАЗОВАНИЯ И НАУКИ УДМУРТСКОЙ РЕСПУБЛИКИ**

#### **Автономное профессиональное образовательное учреждение Удмуртской Республики «Техникум радиоэлектроники и информационных технологий имени А.В. Воскресенского**

#### **Практические работы по дисциплине ОП.03 «Основы электротехники» специальность 11.02.17 Разработка электронных устройств и систем**

Разработал Т.Н. Корнева преподаватель:

Ижевск, 2023

#### **ПРАКТИЧЕСКАЯ РАБОТА №1**

#### **«Расчет параметров батареи конденсаторов»**

**Цель работы:** Научиться производить расчет параметров батареи конденсаторов

#### **Задание:**

Вычертить схему (см. рисунок) с учетом данных для своего варианта (см. таблицу). Определить эквивалентные емкость C, заряд Q батареи конденсаторов и энергию W, накопленную батареей конденсаторов.

Вычислить напряжение и заряд на каждом конденсаторе.

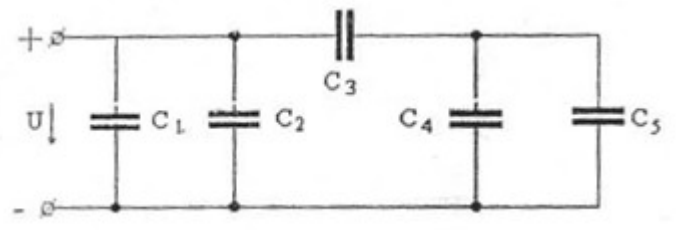

Рисунок 1 – Схема батареи конденсаторов

# Таблица 1 – Данные к схеме по вариантам

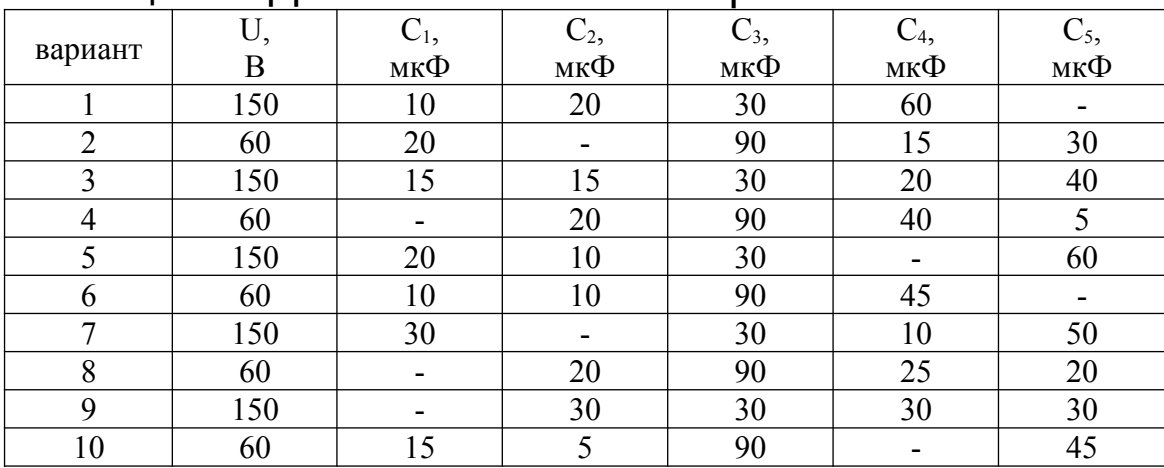

*Методические указания:* Эквивалентную емкость, заряд и энергию рассчитать методом последовательных преобразований в соответствии с таблицей

## Таблица 2 – Особенности соединения конденсаторов

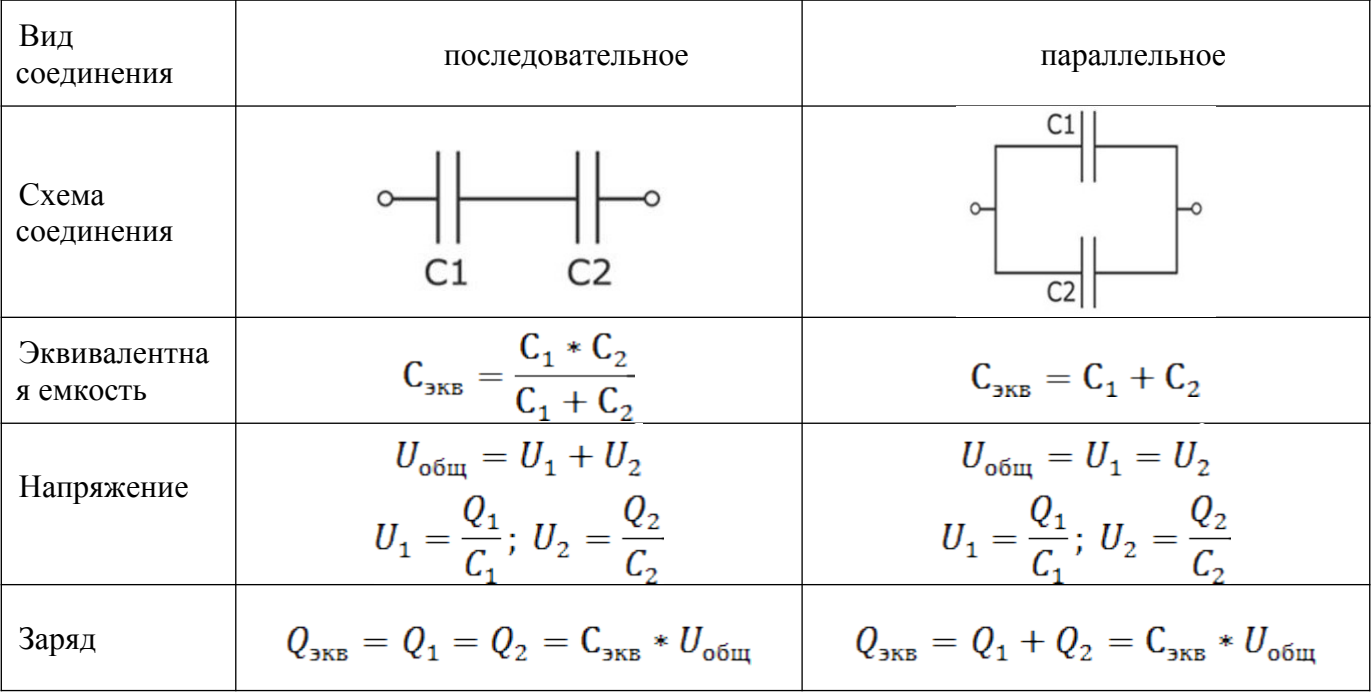

#### **ПРАКТИЧЕСКАЯ РАБОТА №2 Тема: Расчет простых цепей**

 $W_{\text{3KB}} = \frac{C_{\text{3KB}} * U_{\text{05H}}^2}{2}$ 

**Задача 1.** Цепь постоянного тока содержит несколько резисторов, соединенных смешанно. Схема цепи с указанием сопротивлений резисторов приведена на соответствующем рисунке. Номер рисунка, заданные значения одного из напряжений или токов приведены в табл. 1. Определить токи и падение напряжения на каждом участке цепи, составить баланс мощностей.

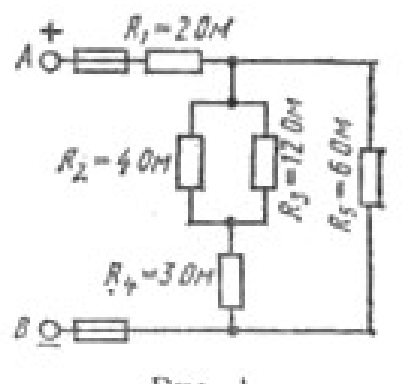

PRc. 1

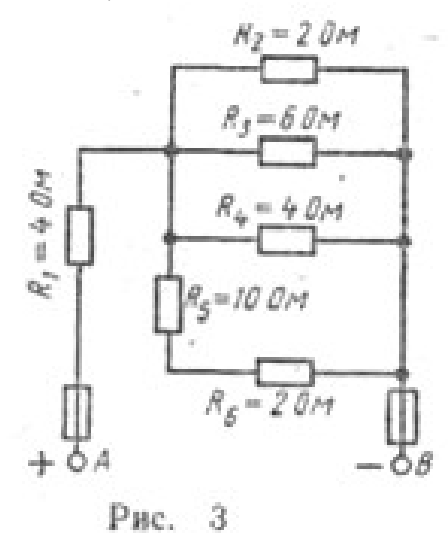

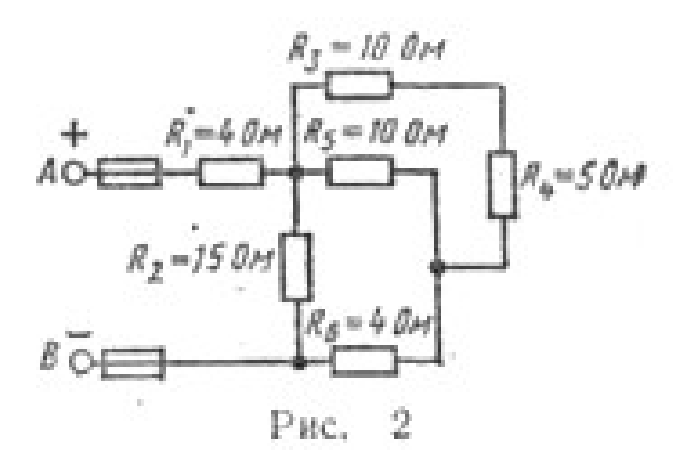

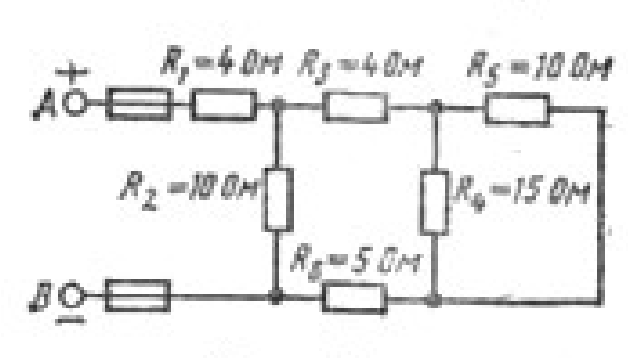

Рис. 4

Таблица 1

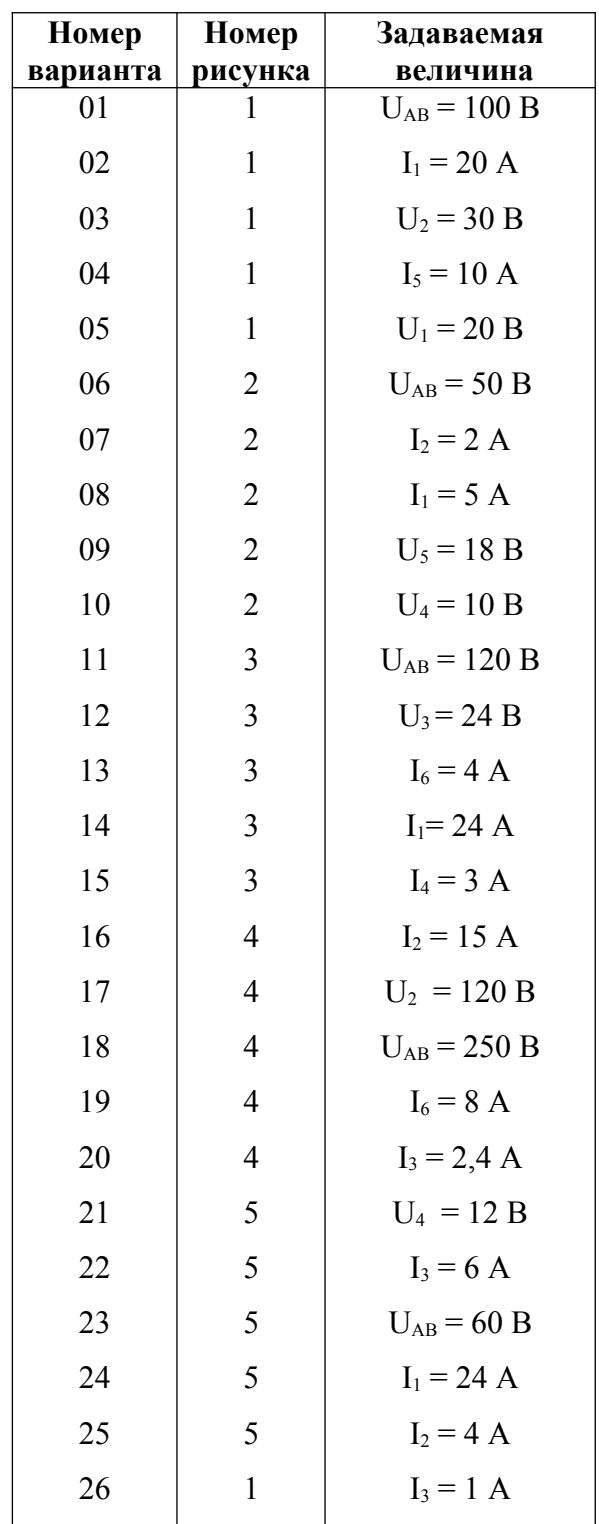

# ПРАКТИЧЕСКАЯ РАБОТА №3

## «Расчет электрических цепей с применением законов Ома и Кирхгофа»

Задание: Для схемы согласно варианта рассчитать токи в ветвях с применением законов Кирхгофа. Составить баланс мощностей и для любого замкнутого контура построить потенциальную диаграмму.

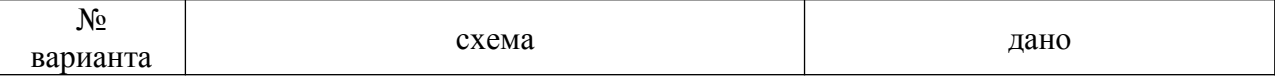

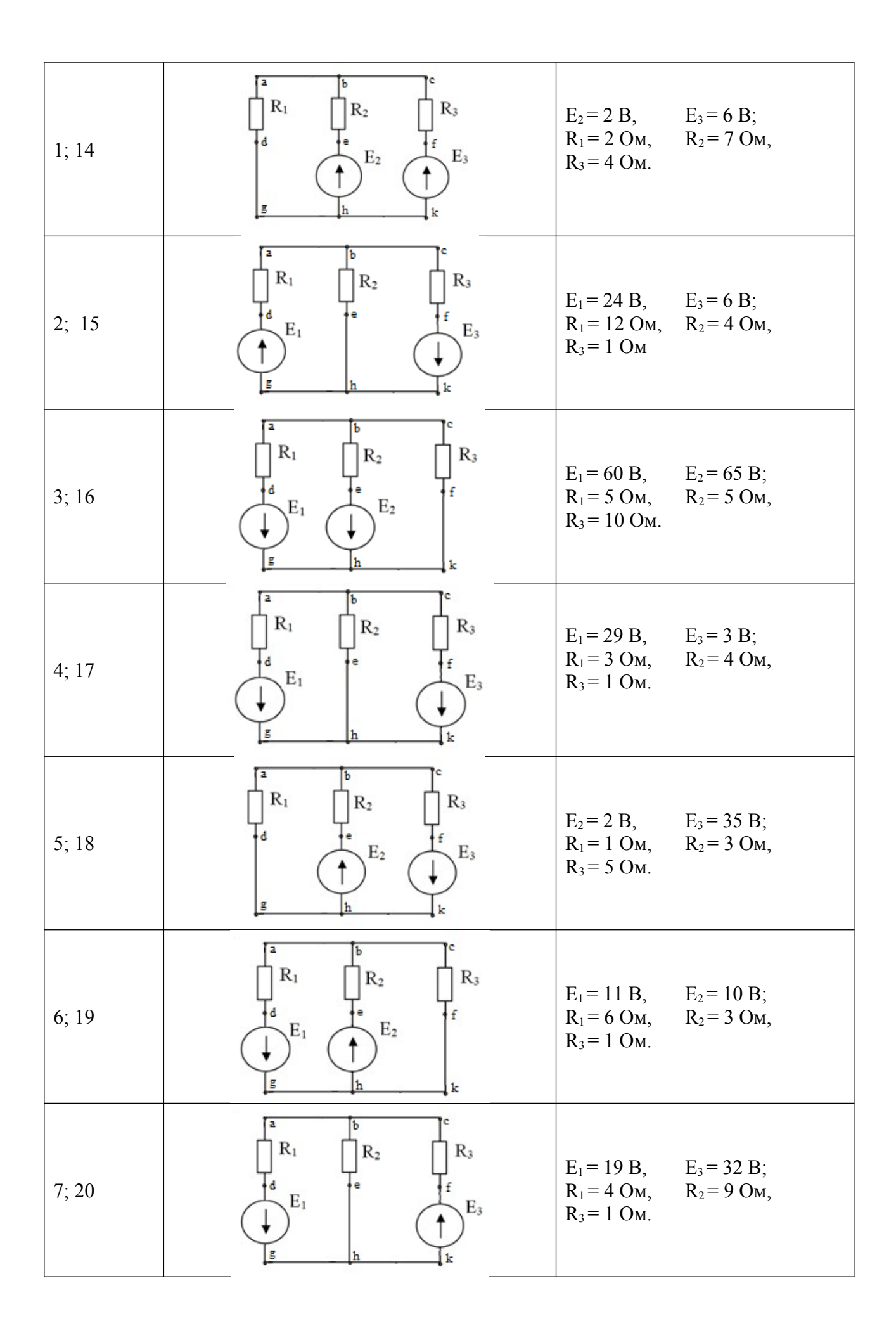

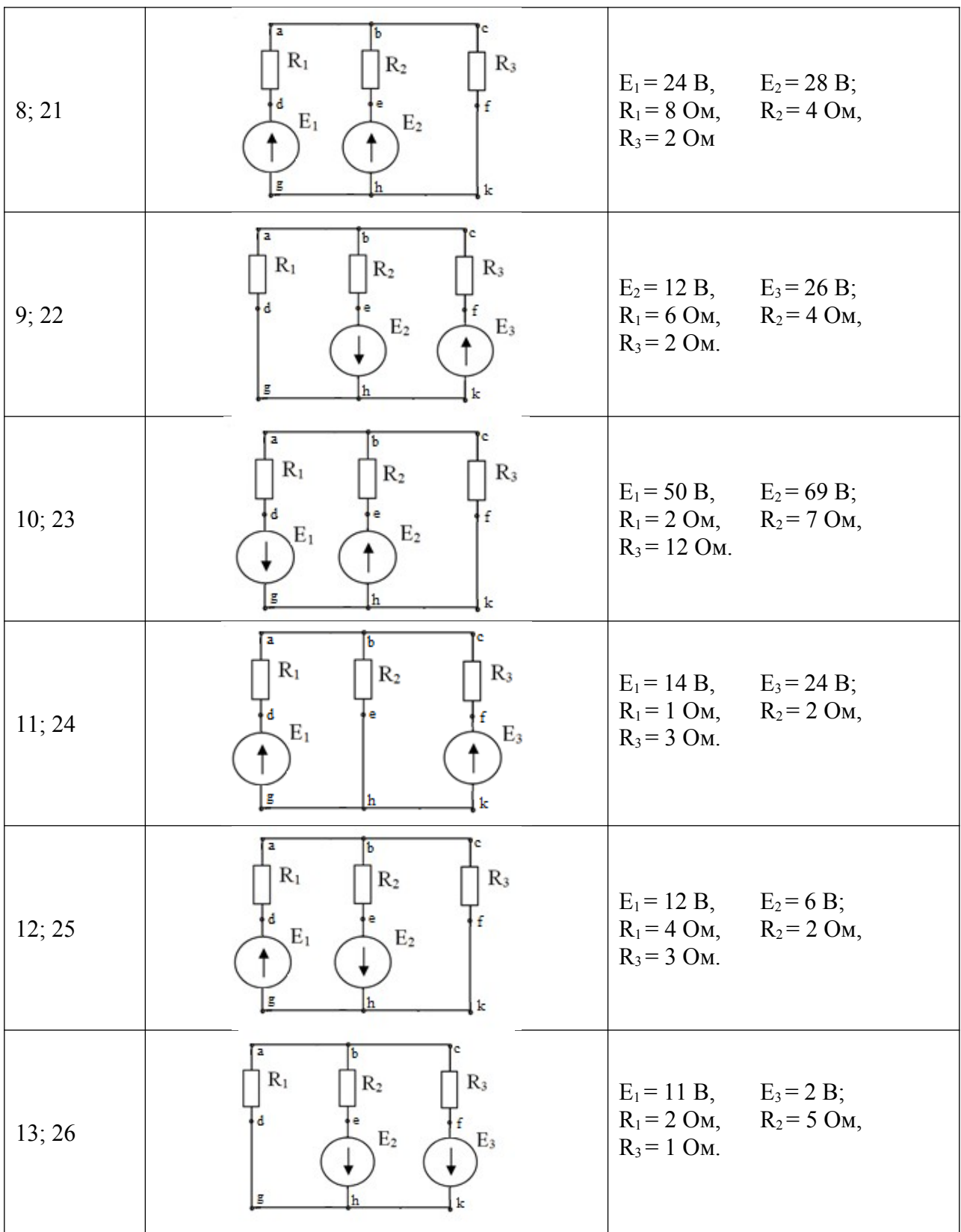

#### **ПРАКТИЧЕСКАЯ РАБОТА №4**

## **Расчеты электрических цепей методом преобразований**

**Цель:** научиться рассчитывать нелинейные электрические цепи постоянного тока методом преобразований.

**Теоретическая часть**

В сложных электрических цепях часто встречаются ветви, соединенные треугольником (рис. 1.4, а ) или звездой (рис. 1.4, б) .

Соединения такого вида очень распространены в трехфазных цепях, при этом часто возникает необходимость перехода от одного вида соединения к другому, но эквивалентному. Кроме того, такое преобразование часто применяется для упрощения схемы.

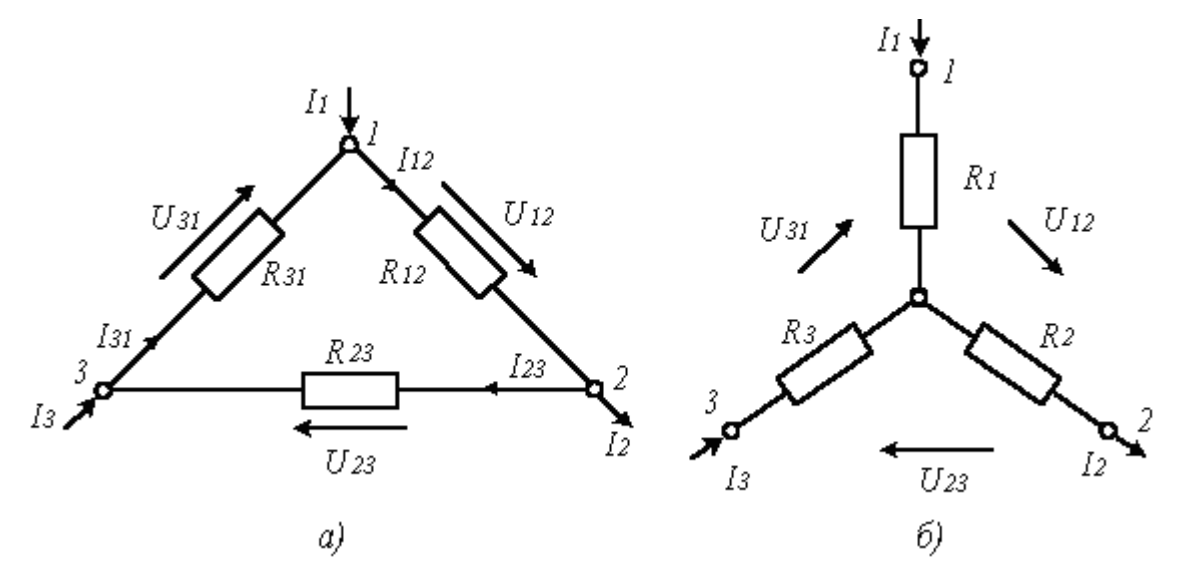

Рис. 1.4. Схемное соединение резисторов треугольником (рис. а) и звездой (рис. б) Практический интерес представляют соотношения сопротивлений резисторов этих цепей при их эквивалентных преобразованиях. Условие эквивалентности преобразования этих цепей заключается в том, что при одинаковых напряжениях между узлами 1, 2 и 3 , втекающие (вытекающие) извне токи  $I_1$ ,  $I_2$ ,  $I_3$  в этих узлах также одинаковы, т.е. должны быть одинаковыми сопротивления между этими узлами.

Рассмотрим эквивалентное преобразование звезды в треугольник и треугольника в звезду на схемах приведенных на рис.

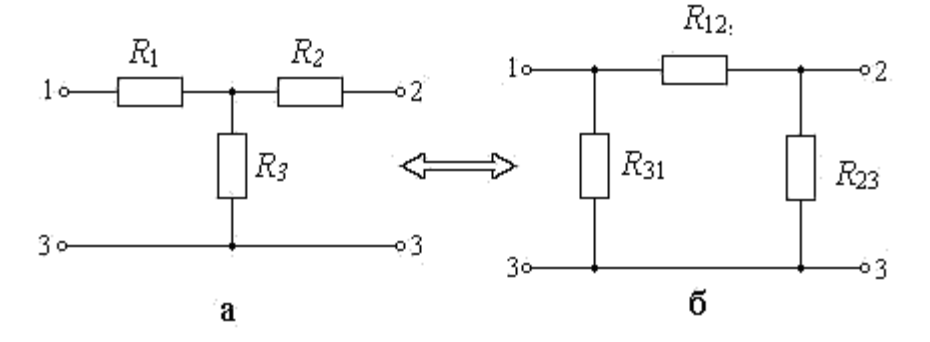

Рис. Схема для расчета правила эквивалентного преобразование звезды в треугольник и треугольника в звезду

Для того, чтобы преобразование было эквивалентным, достаточно равенства сопротивлений между точками 1 – 2, 2 – 3 и 3 – 1 в обеих схемах. Запишем систему

уравнений для сопротивлений между указанными точками для обеих схем.

Для точек 1 – 2:

$$
R_1 + R_2 = \frac{R_{12} (R_{23} + R_{31})}{R_{12} + R_{23} + R_{31}} \quad ; \tag{1.15}
$$

Для точек 2 – 3:

$$
R_2 + R_3 = \frac{R_{23} (R_{12} + R_{31})}{R_{12} + R_{23} + R_{31}} \tag{1.16}
$$

Для точек 3 – 1:

$$
R_1 + R_3 = \frac{R_{31}(R_{12} + R_{23})}{R_{12} + R_{23} + R_{31}} \tag{1.17}
$$

Если решить эту систему относительно сопротивлений *R*12, *R*23 и *R*31 получим формулы преобразования звезды в треугольник:

$$
R_{12} = R_1 + R_2 + \frac{R_1 R_2}{R_3}, \quad R_{23} = R_2 + R_3 + \frac{R_2 R_3}{R_1}, \quad R_{31} = R_3 + R_1 + \frac{R_3 R_1}{R_2}.
$$
\n(1.18)

Если решить систему исходных уравнений относительно сопротивлений *R*1, *R<sup>2</sup>* и *R3* получим формулы преобразования треугольника в звезду:

$$
R_{I} = \frac{R_{12}R_{3I}}{R_{12} + R_{23} + R_{3I}}, R_{2} = \frac{R_{23}R_{12}}{R_{12} + R_{23} + R_{3I}}, R_{3} = \frac{R_{3I}R_{23}}{R_{12} + R_{23} + R_{3I}} \tag{1.19}
$$

Пример выполнения работы.

 Требуется рассчитать цепь, показанную на рис. *а,* при следующих числовых значениях ее параметров:  $E = 660 B$ ,  $R_1 = 20 O_M$ ,  $R_2 = 30 O_M$ ,  $R_3 = 5 O_M$ ,  $R_4 = 20 O_M$ ,  $R_5 = 50 O_M$ .

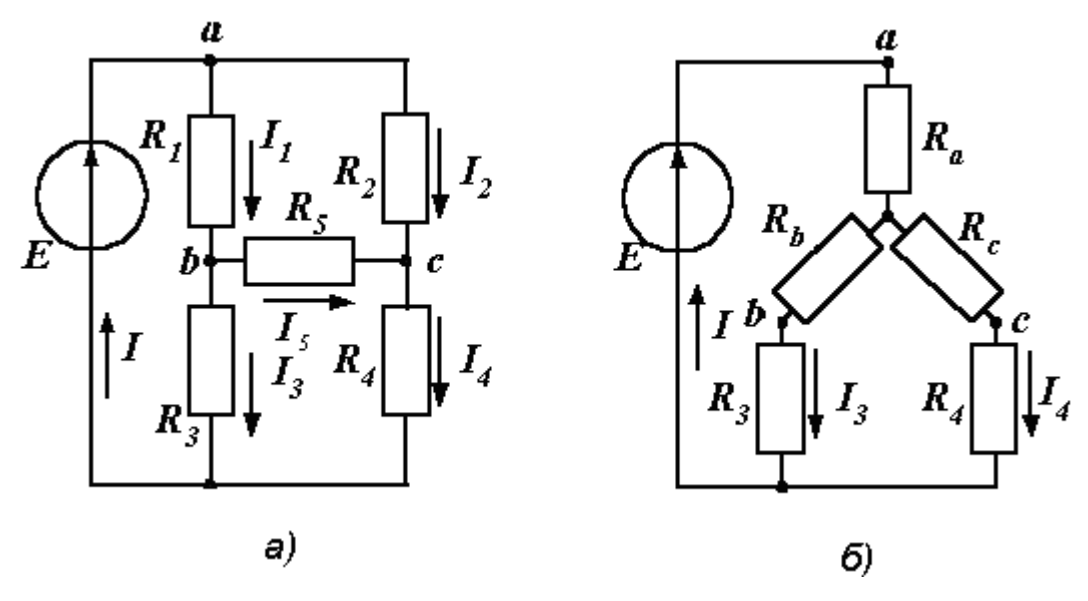

Рис. 1.7. Преобразования электрической цепи в примере 2.

Попытка определить общее сопротивления цепи на рис. не зная правил эквивалентного преобразования треугольника в звезду и наоборот, оказывается безрезультатной, так как здесь мы не находим ни последовательно, ни параллельно соединенных сопротивлений. Решить задачу помогает преобразование треугольника сопротивлений в эквивалентную звезду.

Решение.

Решение выполняем преобразованием треугольника в звезду.

 После преобразования треугольника, образованного сопротивлениями *R*1, *R*2 и *R*5, в звезду, получаем схему, показанную на рис. б. Обращаем внимание на то, что токи в непреобразованной части схемы (*I*, *I*3 и *I*4) остались теми же.

Сопротивления звезды определяем по сформулированному выше правилу:

$$
R_a = \frac{R_1 R_2}{R_1 + R_2 + R_5} = 6 \text{ OM}; \quad R_b = \frac{R_1 R_5}{R_1 + R_2 + R_5} = 10 \text{ OM}; \quad R_c = \frac{R_2 R_5}{R_1 + R_2 + R_5} = 15 \text{ OM}.
$$

Теперь общее сопротивление цепи легко находится:

$$
R_{3KB} = R_a + \frac{(R_b + R_3)(R_c + R_4)}{R_b + R_3 + R_c + R_4} = 16.5
$$
OM.

 Ток, протекающий по источнику (одинаковый в заданной и преобразованной схемах), равен

$$
I = E/R_{\text{max}} = 40 \text{ A}.
$$

Токи в параллельных ветвях:

$$
I_3 = I \frac{R_c + R_4}{R_c + R_4 + R_b + R_3} = 28 \text{ A}; \qquad I_4 = I \frac{R_b + R_3}{R_c + R_4 + R_b + R_3} = 12 \text{ A}.
$$

Возвращаемся к исходной схеме (рис. а) и находим:

$$
I_1 = \frac{U_{ab}}{R_1} = \frac{E - I_3 R_3}{R_1} = 26 \text{ A}; \qquad I_2 = \frac{U_{ac}}{R_2} = \frac{E - I_4 R_4}{R_2} = 14 \text{ A}.
$$

Ток в пятой ветви находим из первого закона Кирхгофа:  $I_5 = I_1 - I_3 = 26 - 28 = -2$  A. Знак минус говорит о том, что действительное направление тока *I*<sup>5</sup> противоположно указанному на схеме.

#### **Задание**

Для заданной схемы согласно своему варианту выданному преподавателем, рассчитать цепь методом преобразования.

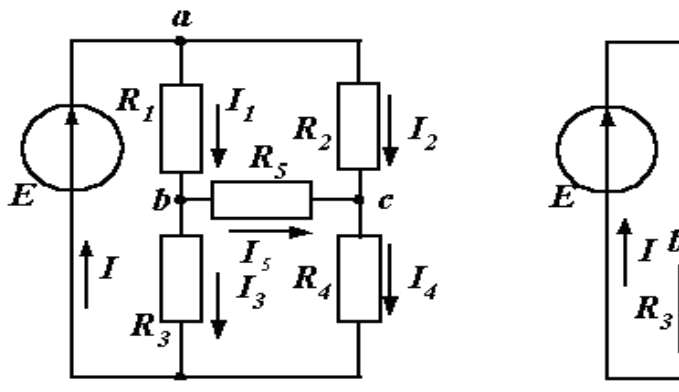

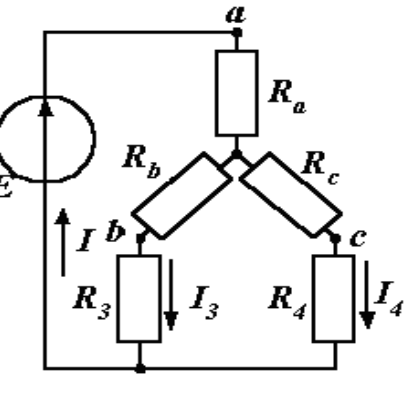

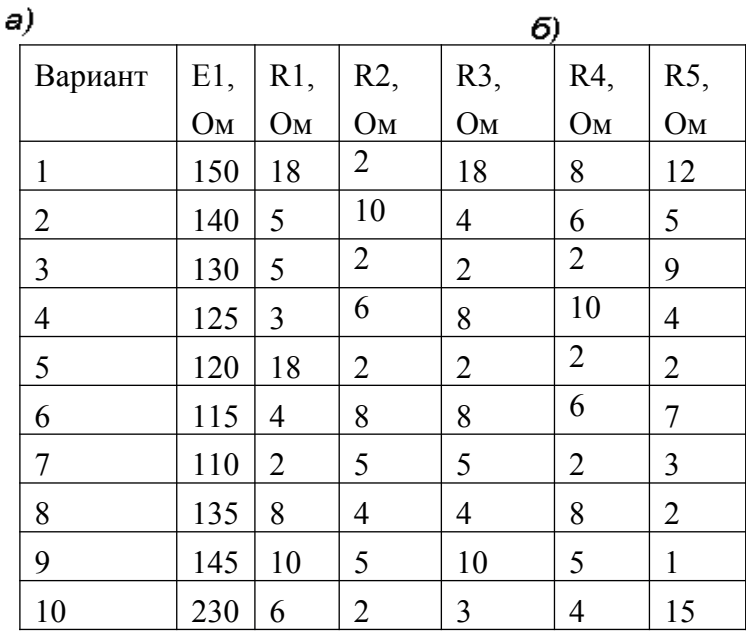

### **Содержание отчета**

1. Наименование работы.

- 2. Цель работы.
- 3. Схема
- 4. Задание
- 5. Вывод.

#### **ПРАКТИЧЕСКАЯ РАБОТА №5**

 **«Расчет цепей постоянного тока методом контурных токов»**

**Задание:** Для электрической схемы, вычерченной в соответствии с вариантом:

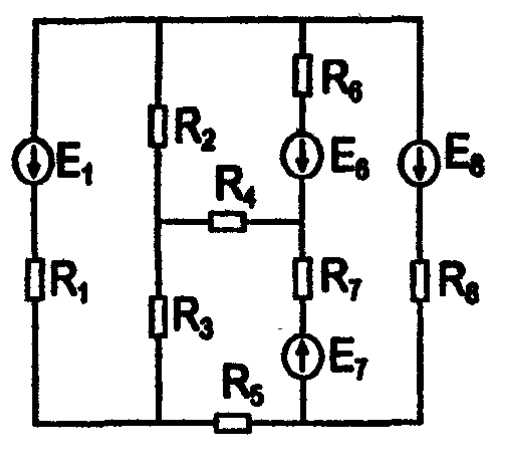

# Определить токи в ветвях методом контурных токов. Составить баланс мощностей, для любого контура вычертить потенциальную диаграмму.

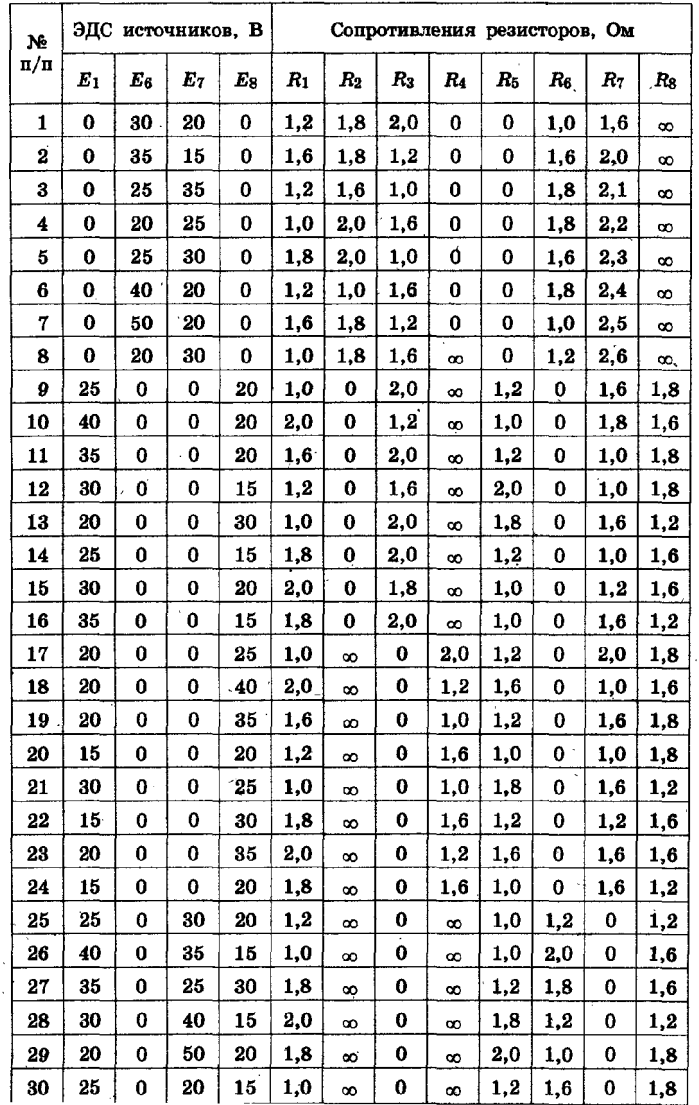

#### **ПРАКТИЧЕСКАЯ РАБОТА №6 «Графический расчет нелинейной цепи»**

Задача 1. Определить ток и напряжение на участках цепи, состоящей из резистора с

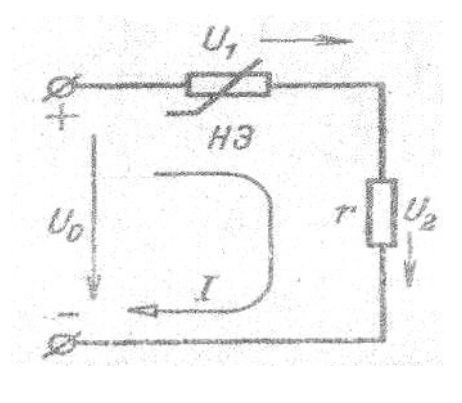

сопротивлением r и нелинейного элемента при напряжении цепи  $0,6U_0$ . Нелинейный элемент имеет вольт-амперную характеристику, уравнение которой  $I= 0.04 \cdot U_0^2$ 

 $\overline{\phantom{a}}$ 

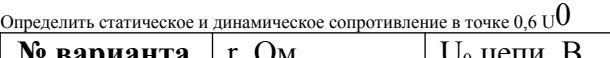

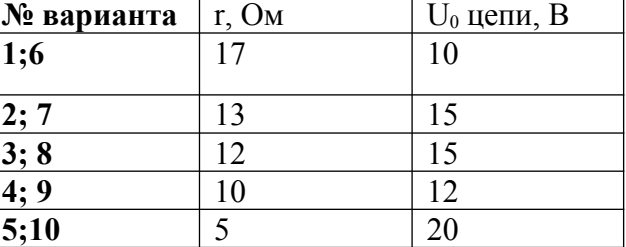

*Последовательность решения:* 1) построить ВАХ линейного элемента по уравнению<br> $I_2 = \frac{U_0}{r}$ 

Это прямая, которая строится по двум точкам  $(0,0)$   $(U_0,I_2)$ ;

2) в этом же диапазоне тока строим ВАХ нелинейного элемента. Задать несколько (3-4) значений I в пределах от 0 до заданного значения  $I_{1max}$ . Рассчитать значение U по  $U = \sqrt{\frac{I_1}{0.04}}$  Полученные значения занести в таблицу;

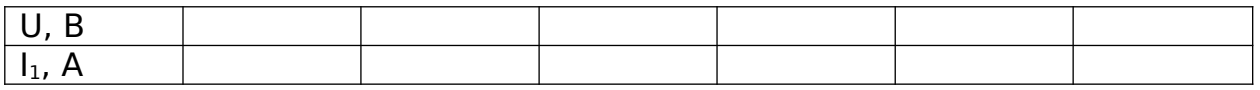

3) строим на одной координатной плоскости два графика  $I_1=f(U)$  и  $I_2=f(U)$ . Строим сумму графиков І. Для значения  $U = 0.6U_0$ , определяем значение тока в цепи І и падение напряжения на каждом элементе  $U_1 U_2$ .

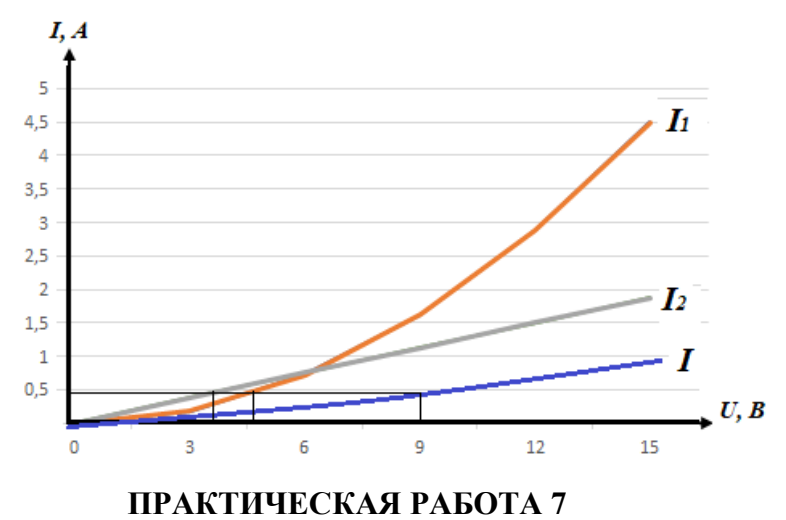

**Расчет характеристик магнитного поля**

Варианты 1-5 Задача 1, 6 Варианты 6-10 Задача 2, 6 Варианты 11-15 Задача 3, 6 Варианты 16-20 Задача 4, 6 Варианты 21-25 Задача 5, 6

1. Вычислите индукцию магнитного поля, обеспечивающую в контуре с числом витков *w=* 100 и активной длиной проводника *l =* 60 мм ЭДС, равную 4,8 В. Контур движется с линейной скоростью *v =* 1 000 мм/с. По правилу какой руки определяется направление ЭДС ?

2. Вычислите индукцию магнитного поля, действующего на проводник длиной *l* = 60 см, по которому течет ток *I=* 15 А, если электромагнитная сила F = 6,3 Н. По правилу какой руки определяется направление электромагнитной силы ?

3. На проводник длиной  $l = 10$  см с током  $I = 2$  А действует магнитное поле с индукцией В

 $= 1.3$  Тл (рис. 4.4, а). Определите значение и направление силы, действующей на проводник.

4. Проводник длиной  $1 = 10$  см перемещается в магнитном поле с индукцией B=1,3 Тл (рис. 4.4, б). Скорость перемещения проводника  $v = 100$  см/с. Определите значение и направление ЭДС в проводнике.

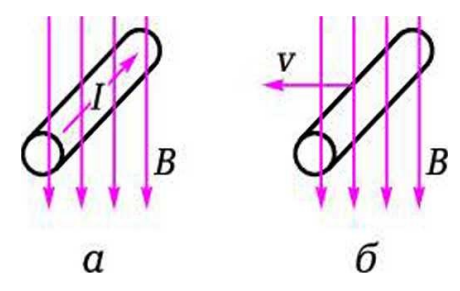

Рис. 4.4. Проводник с током в магнитном поле: а — к задаче 3; б — к задаче 4

5. Чему равна индуктивность катушки L, если при скорости изменения тока  $\Delta I/\Delta t = 2$ А/с в ней индуцируется ЭДС самоиндукции Е = 3В?

6. Покажите прямыми линиями на рисунке соответствие между параметром магнитного поля, его буквенным обозначением и единицей измерения.

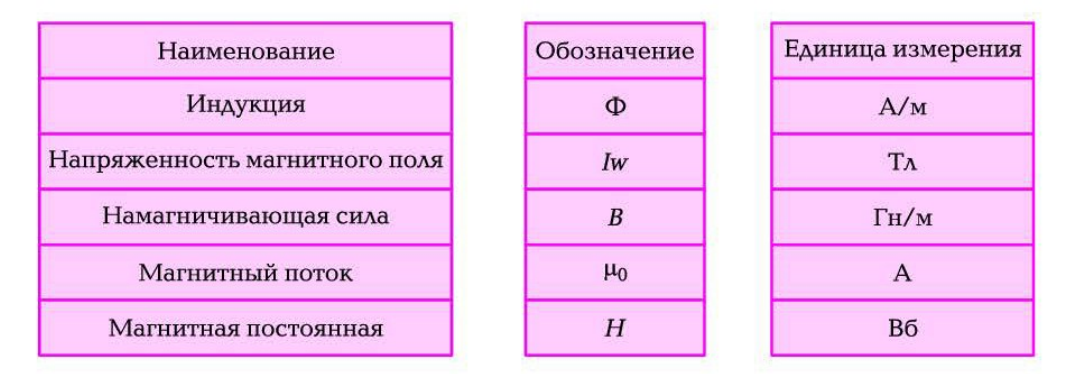

#### ПРАКТИЧЕСКАЯ РАБОТА №8 Расчет цепи переменного тока с последовательным соединением элементов.

Задание Цепь переменного тока содержит различные элементы (резисторы, индуктивности, емкости), включенные последовательно. Схема цепи приведена на соответствующем рисунке. Номер рисунка и значения сопротивлений всех элементов, а также один дополнительный параметр заданы в табл. 1.

Начертить схему цепи и определить следующие величины, относящиеся к данной цепи, если они не заданы в табл. 4: 1) полное сопротивление  $Z$ ; 2) напряжение  $U$ , приложенное к цепи; 3) ток I; 4) угол сдвига фаз о (по величине и знаку); 5) активную  $P$ . реактивную О и полную S мощности цепи. Начертить в масштабе векторную диаграмму цепи и пояснить ее построение. С помощью логических рассуждений пояснить характер изменения (увеличится, уменьшится, останется без изменения) тока, активной, реактивной мощности в цепи при увеличении частоты тока в два раза. Напряжение, приложенное к цепи, считать неизменным.

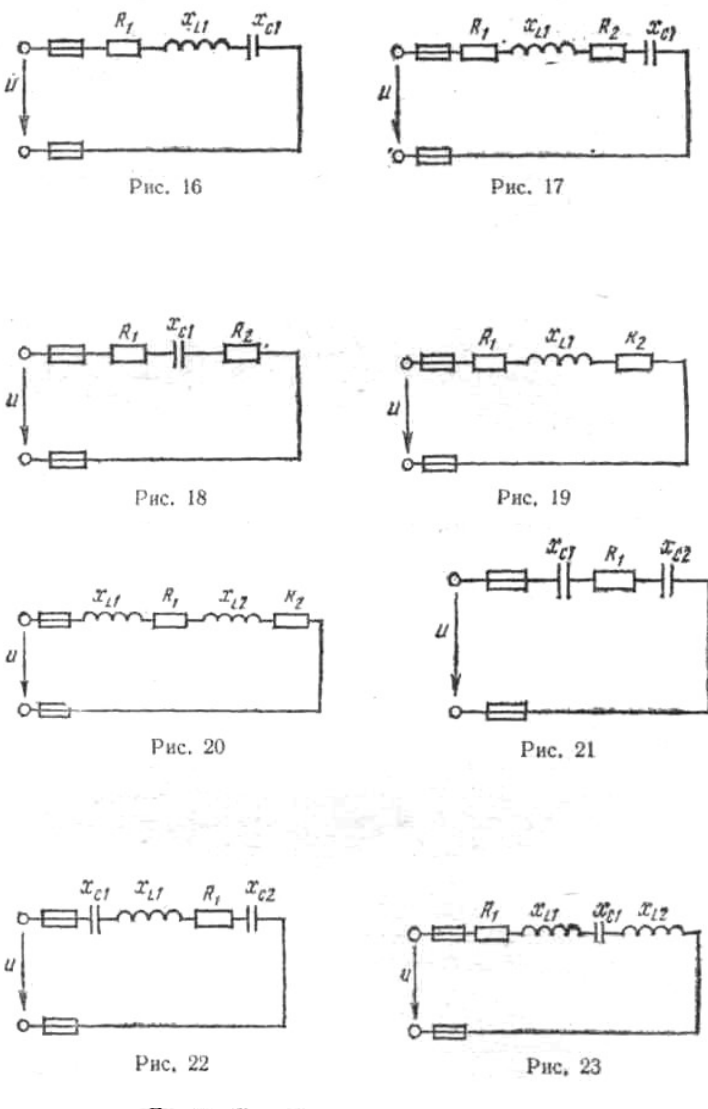

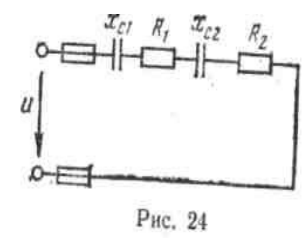

 $\mathcal U$ 

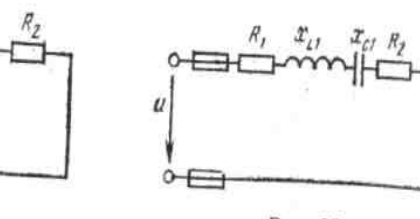

Рис. 25

 $\frac{c_2}{c_2}$ 

Таблица 1

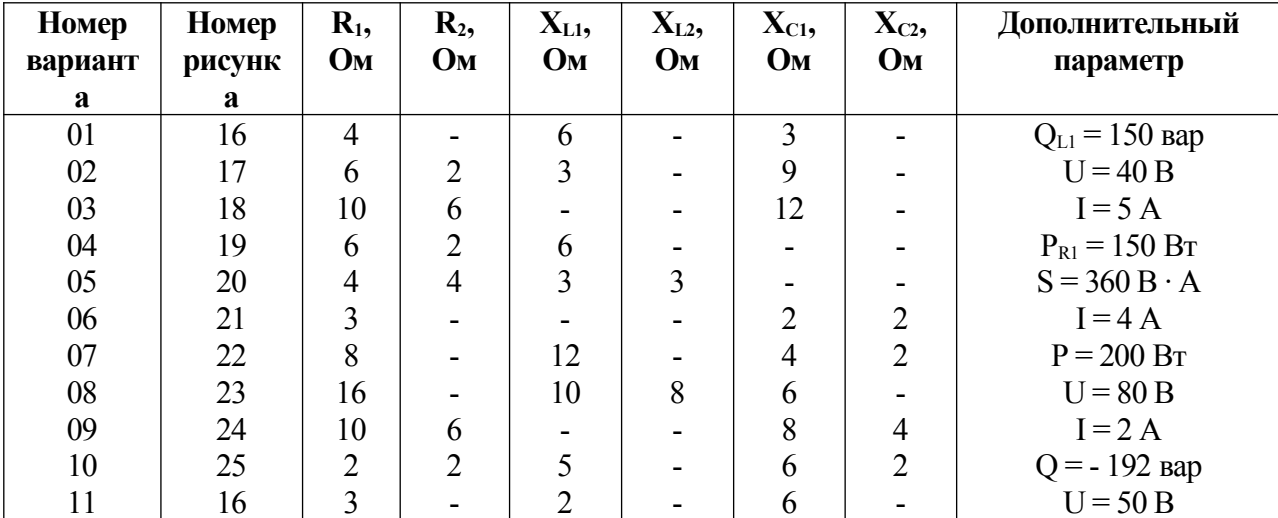

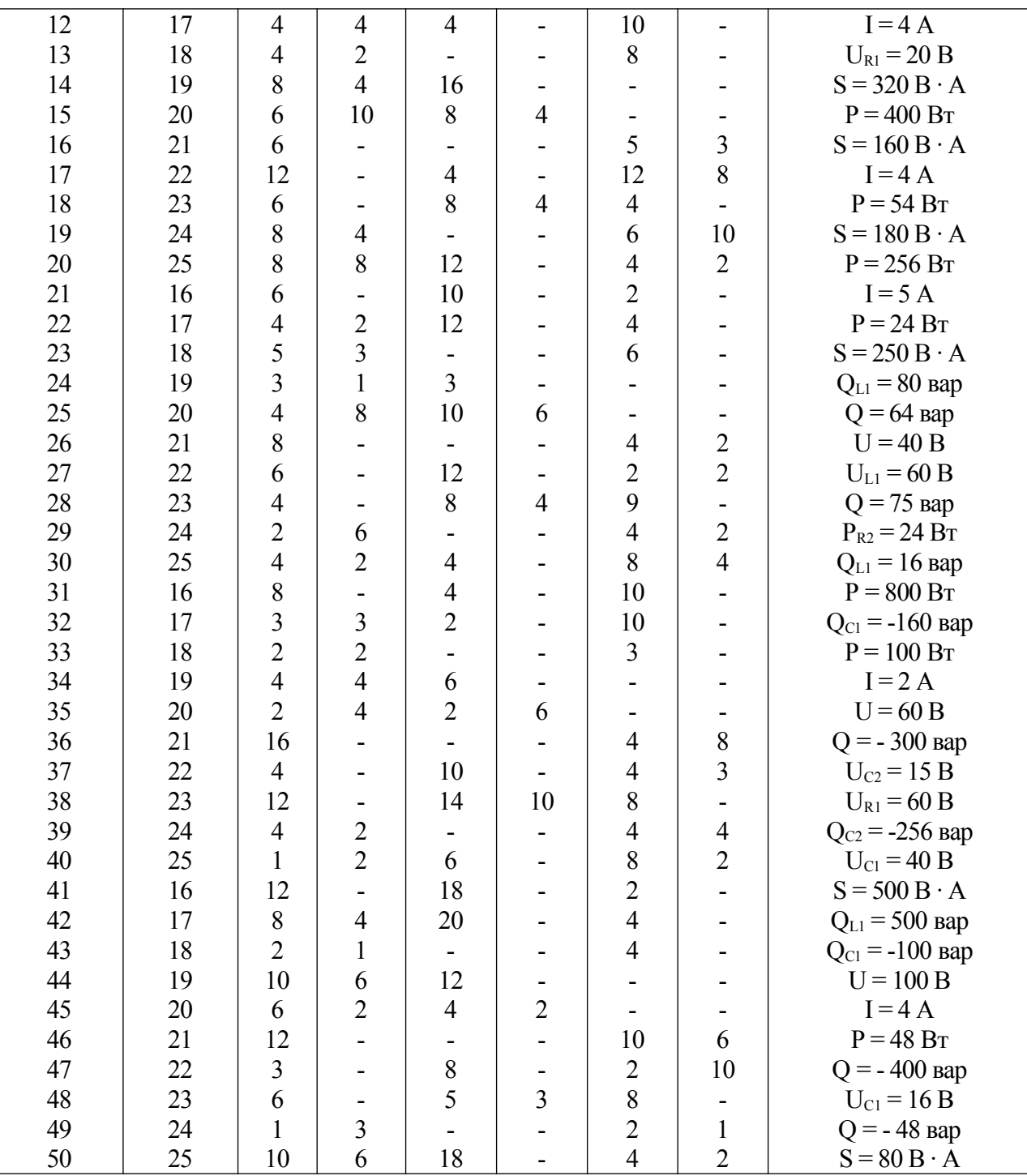

#### ПРАКТИЧЕСКАЯ РАБОТА №9 Тема: Расчет сложных цепей переменного тока.

Задание:

Цепь переменного тока содержит различные элементы (резисторы, индуктивности, емкости), образующие две параллельные ветви. Схема цепи приведена на соответствующем рисунке. Номер рисунка, значения всех сопротивлений, а также один дополнительный параметр заданы в табл. 1. Индекс «1» у дополнительного параметра означает, что он относится к первой ветви; индекс «2» — ко второй.

Начертить схему цепи и определить следующие величины, если они не заданы в табл. 1: 1) токи I<sub>1</sub> и I<sub>2</sub> в обеих ветвях; 2) ток I в неразветвленной части цепи; 3) напряжение

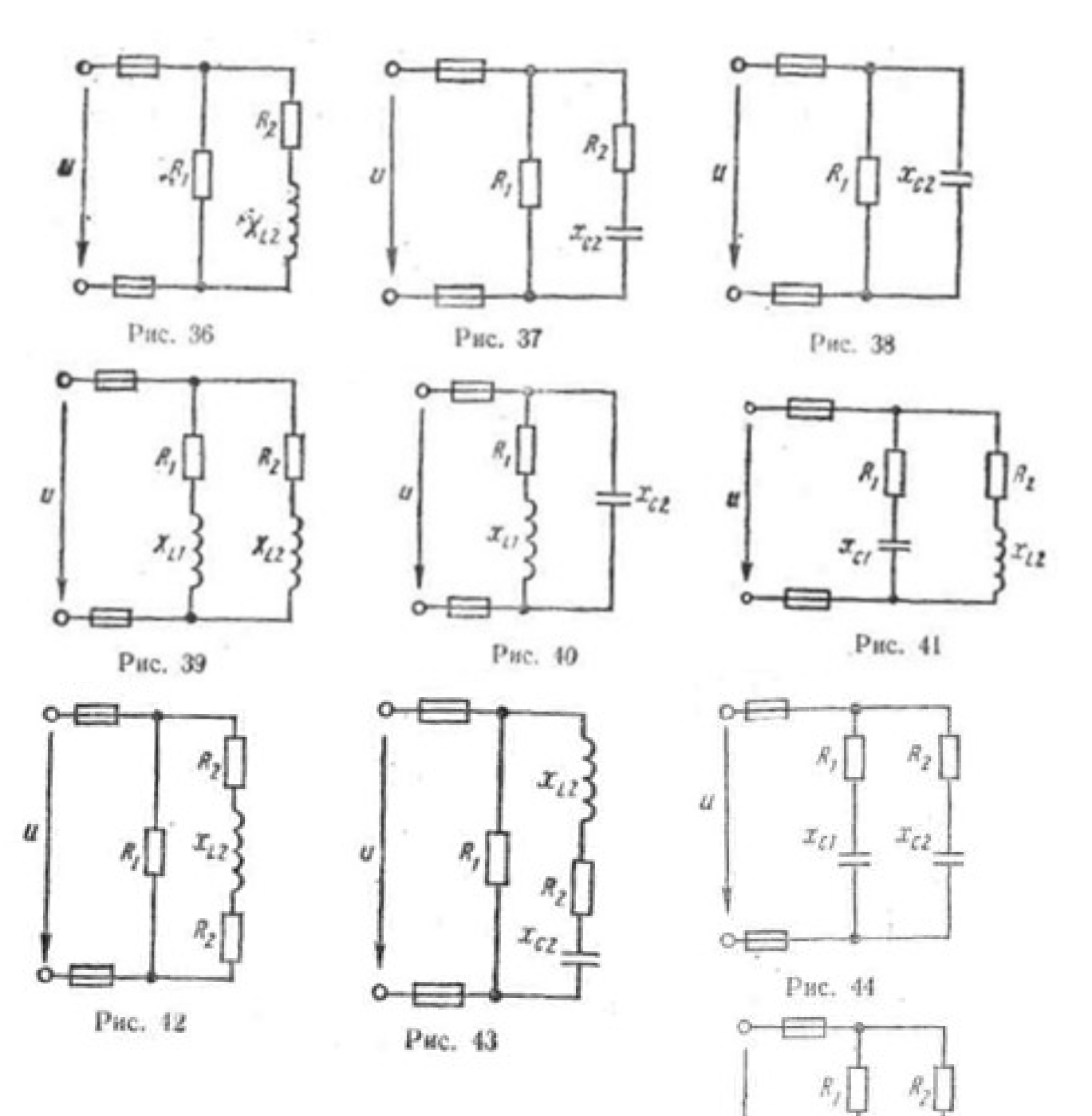

 $\dot{y}$ 

 $\circ$ 

 $x_{\ell I}$  :

Рис. 45

 $\mathcal{I}_{\mathcal{L}}$ 

U приложенное к цепи; 4) активную Рреактивную Q и полную S мощности для всей цепи. Начертить в масштабе векторную диаграмму цепи.

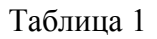

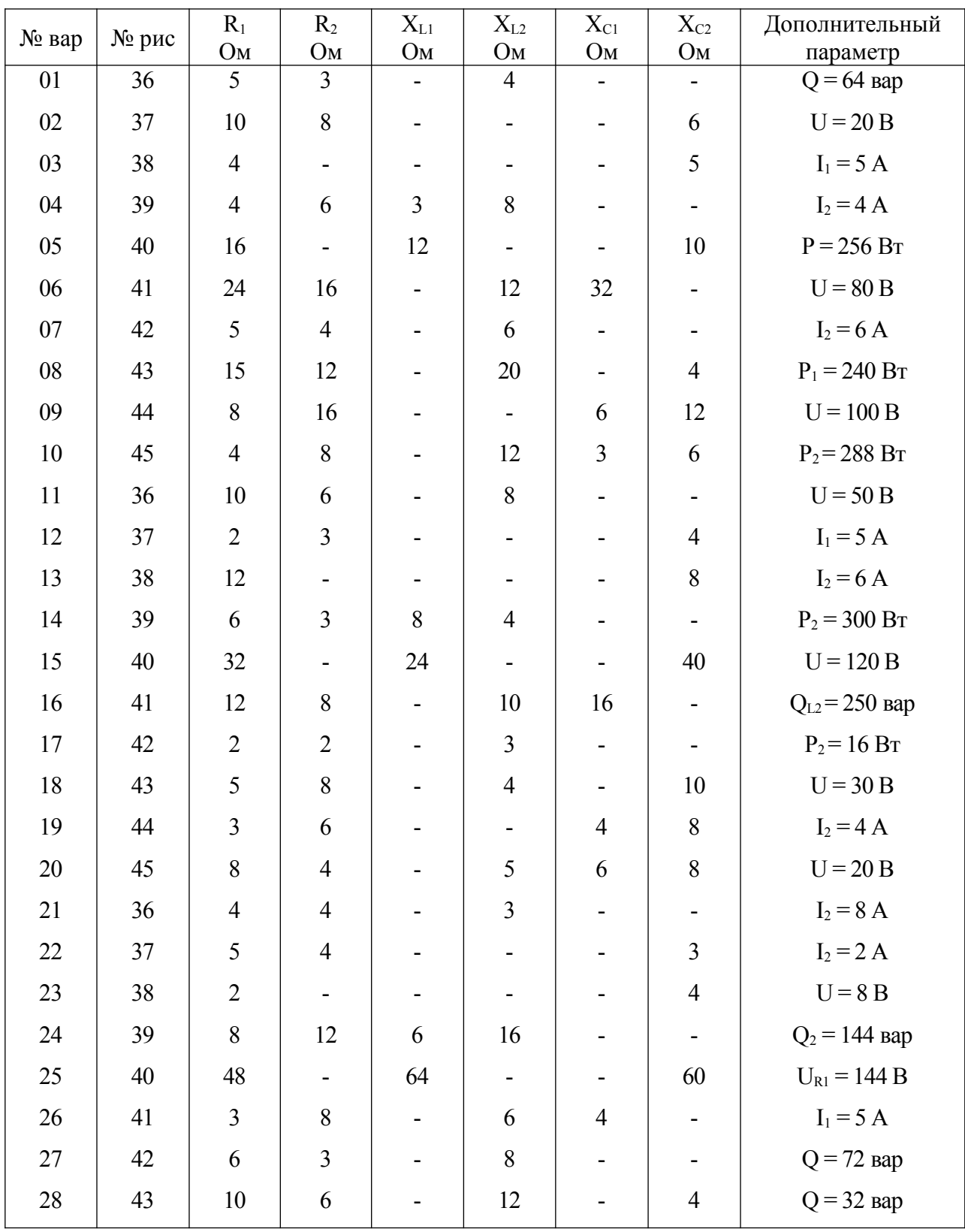

#### **ПРАКТИЧЕСКАЯ РАБОТА № 10 Расчет цепи переменного тока методом комплексных чисел**

В схеме последовательно – параллельного соединения заданы напряжение цепи синусоидального тока и сопротивления элементов схемы.

Начертить схему цепи, включая те элементы, численные значения которых заданы в таблице по Вашему варианту.

Определить с помощью метода комплексных чисел значения всех токов I, I<sub>1</sub>, I<sub>2</sub>, напряжений  $U_0$ ,  $U_{12}$ ; активную P, реактивную Q и полную S мощности цепи, коэффициент мощности cos φ.

Построить векторную диаграмму токов и напряжений в масштабах на комплексной плоскости (по комплексам напряжений U, U<sub>0</sub>, U<sub>12</sub> и комплексам токов I, I<sub>1</sub>, I<sub>2</sub>).

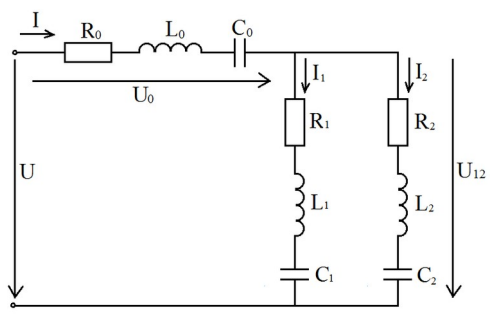

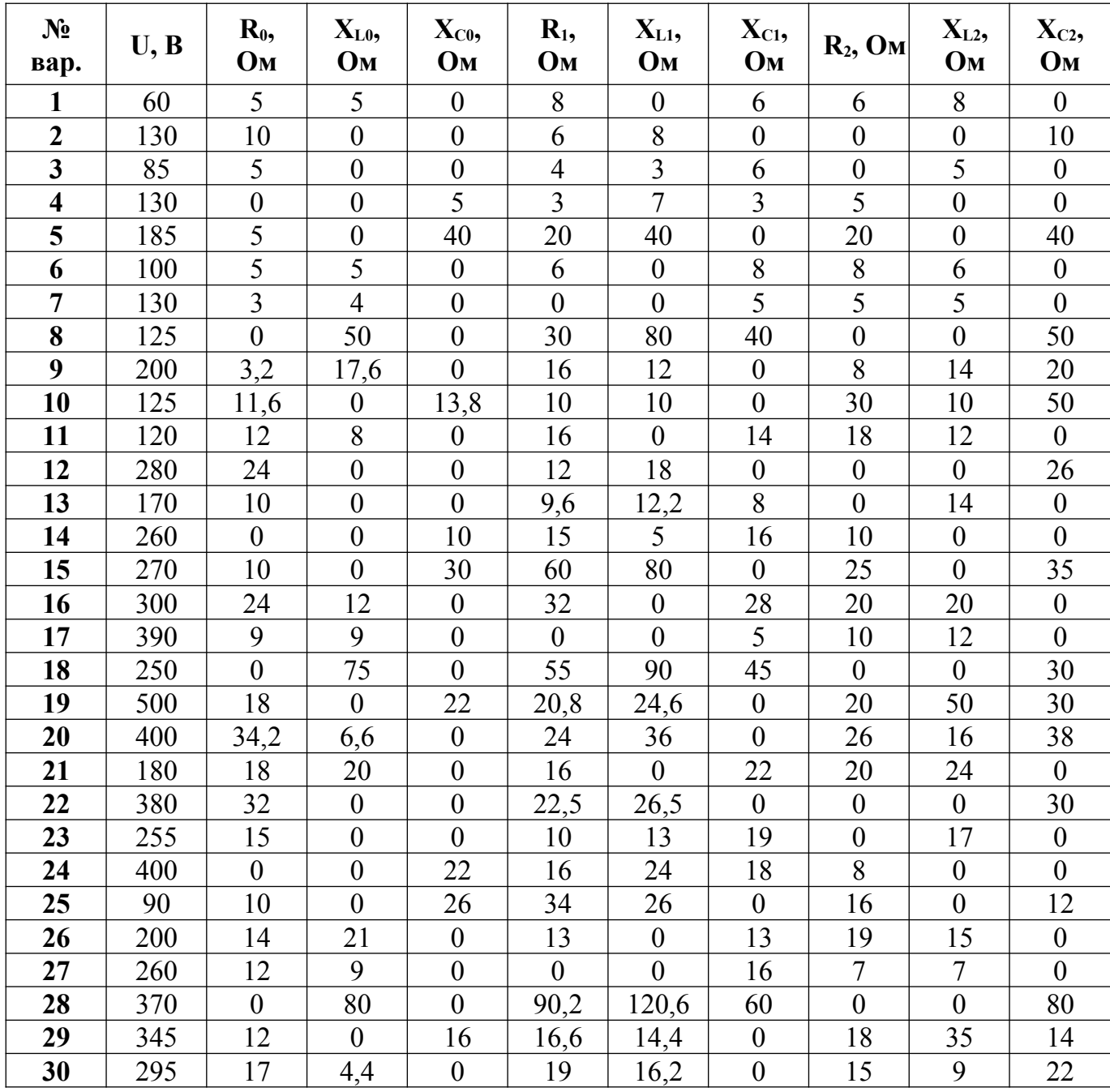

#### **ПРИМЕР**

Цепь переменного тока состоит из последовательно – параллельного соединения элементов. В первую параллельную ветвь включены последовательно активное и индуктивное сопротивления:  $R_1=10$  Ом,  $X_L=20$  Ом. Во вторую параллельную ветвь включены последовательно активное и емкостное сопротивления:  $R_2=10$  Ом,  $X_{C2}=20$  Ом. В последовательный участок цепи включены последовательно активное и индуктивное сопротивления:  $R_0 = 5$  Ом,  $X_{L0} = 40$  Ом. Напряжение на зажимах цепи U=100 В.

Определить комплексным методом токи в параллельных ветвях  $I_1$ ,  $I_2$  и ток I в неразветвленной части цепи; полную S, активную P и реактивную Q мощности и коэффициент мощности cos φ.

Построить векторную диаграмму напряжений и токов на комплексной плоскости.

Дано:  $R_1=10$  O<sub>M</sub>;  $X_{L1}$ =20 Ом;  $R_2=10$  Om;  $\mathbf{U}$  $X_{C2} = 20$  Ом;  $R_0 = 5$  O<sub>M</sub>;  $X_{L0}$ =40 Ом;  $U=100 B$ ; Определить:  $I_1$ ,  $I_2$ ,  $I_3$ ,  $S_5$ ,  $P_1$ ,  $Q_2$ , созф. Решение.

1 Комплексы полных сопротивлений параллельных ветвей:

$$
Z_1 = R_1 + jX_{L1} = (10 + j20) \text{ O}_M = 22.36e^{+j63.4^{\circ}} \text{ O}_M;
$$
  

$$
Z_2 = R_2 - jX_{C2} = (10 - j20) \text{ O}_M = 22.36e^{-j63.4^{\circ}} \text{ O}_M.
$$

2 Комплекс полного сопротивления последовательного участка цепи:

$$
Z_0 = R_0 + jX_{L0} = (5 + j40) \text{ O} \text{m} = 40.3 e^{+j82.9^{\circ}} \text{ O} \text{m}.
$$

3 Комплекс полного сопротивления параллельного участка цепи:

$$
Z_{12} = \frac{Z_1 \cdot Z_2}{Z_1 + Z_2} = \frac{22.36e^{j63.4^{\circ}} \cdot 22.36e^{-j63.4^{\circ}}}{10 + j20 + 10 - j20} = \frac{500}{20} = 25 \text{ O}.
$$

4 Комплекс полного сопротивления всей цепи:

$$
Z = Z_0 + Z_{12} = 5 + j40 + 25 = 30 + j40 = 50e^{j53.13^{\circ}} O_M.
$$

5 Комплекс напряжения цепи.

 Принимаем, что вектор напряжения будет исходным, совпадающим с положительным направлением действительной оси. Тогда:

$$
\overline{U}
$$
 = U=100 B.

6 Комплекс тока в неразветвленной части цепи определяем по закону Ома:

$$
\dot{I} = \frac{U}{Z} = \frac{100}{50e^{j53.13^\circ}} = 2e^{-j53.13^\circ} = (1.2 - j1.6) A
$$

7 Действующее значение общего тока равно модулю его комплексного выражения:  $I=2 A$ .

8 Напряжение на последовательном участке цепи, т. е. на сопротивлении  $Z_0$ .

$$
\dot{U}_0 = \dot{I} \cdot Z_0 = 2e^{-j53.13^\circ} \cdot 40.3e^{j82.9^\circ} = 80.6e^{j29.77^\circ} \cdot B = (70 + j40) \cdot B \, .
$$

9 Напряжение на параллельном участке цепи:

$$
\dot{U}_{12} = \dot{U} - \dot{U}_0 = 100 - 70 - j40 = (30 - j40) \cdot B = 50e^{-j53.13^{\circ}} \cdot B
$$
hith  

$$
\dot{U}_{12} = \dot{I} \cdot Z_{12} = 2e^{-j53.13^{\circ}} \cdot 25 = 50e^{-j53.13^{\circ}} \cdot B = (30 - j40) \cdot B
$$

10 Комплексы токов параллельных ветвей по закону Ома:

$$
\dot{I}_1 = \frac{U_{12}}{Z_1} = \frac{50e^{-j53.13^{\circ}}}{22.36e^{j63.4^{\circ}}} = 2.24e^{-j116.53^{\circ}} = -2.24e^{j(180^{\circ} - 116.53^{\circ})} = -2.24e^{j63.4^{\circ}} \quad A = (-1 - j2) \quad A;
$$
\n
$$
\dot{I}_2 = \frac{\dot{U}_{12}}{Z_2} = \frac{50e^{-j53.13^{\circ}}}{22.36e^{-j63.4^{\circ}}} = 2.24e^{j10.27^{\circ}} \quad A = (2.2 + j0.4) \quad A.
$$

11 Проверить вычисление комплексов токов можно по первому закону Кирхгофа:  $\dot{I} = \dot{I}_1 + \dot{I}_2$ ; 1.2 - j1.6 = -1 - j2 + 2.2 + j0.4; (1.2 - j1.6)  $A = (1.2 - j1.6) A$ .

Вычисления выполнены верно.

12 Действующие значения токов ветвей равны соответственно модулям их комплексных выражений:

$$
I_1=2.24 A; I_2=2.24 A.
$$

13 Комплекс полной мощности определяется как произведение комплекса напряжения и сопряженного комплекса тока:

 $\dot{S} = \dot{U} \cdot \dot{I}^* = 100 \cdot 2e^{j53.13^{\circ}} = 200e^{j53.13^{\circ}}$   $BA = (120 + j160)$   $BA$ ;  $\overline{s} = P \pm jQ_{\text{TO}}$ активная мощность Р=120 Вт; реактивная мощность Q=160 вар; полная мощность – это модуль комплекса S=200 ВА.

14 Построение векторной диаграммы легче выполнить на комплексной плоскости, используя алгебраическое выражение токов и напряжений и соотношения: ; , в заданных масштабах MU=10 В/см и MI=0,4 А/см. Векторная диаграмма построена на

рисунке.

Координаты концов векторов:  $\overline{U}$  (10; 0);  $\overline{U}_0$  (7; 4);  $\overline{U}_{12}$  (3; -j4);  $\overline{I}_1$  (-2.5; -j5);  $\overline{I}_2$  (5.5; j1);  $\overline{I}_3$  (3; -j4).

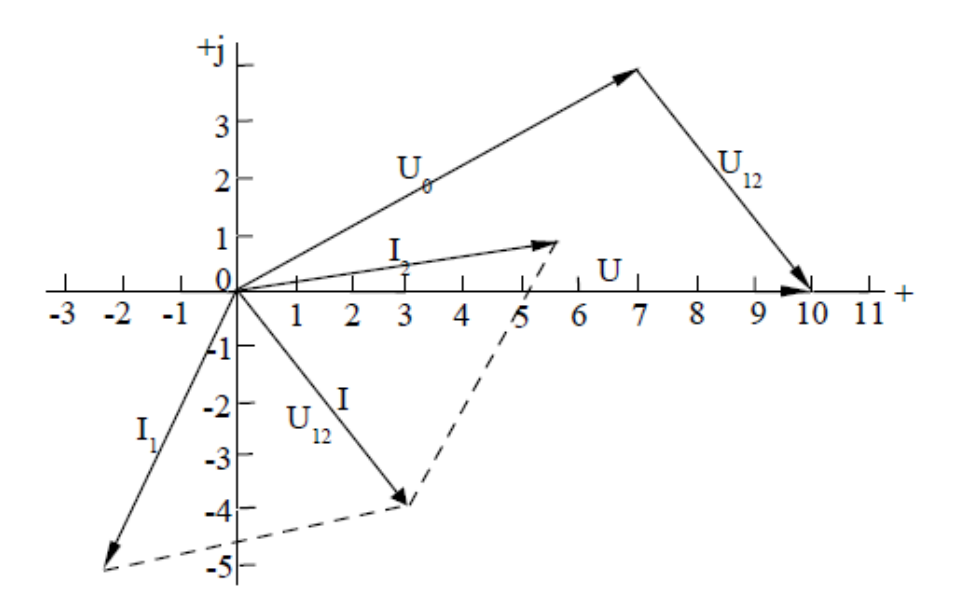

#### **ПРАКТИЧЕСКАЯ РАБОТА №11 Расчет трехфазных электрических цепей**

**Задача № 1.** Каждая фаза трехфазного симметричного потребителя (электродвигатель переменного тока) рассчитана на фазное напряжение *U<sup>ф</sup>* и имеет активное *R<sup>ф</sup>* и индуктивное *x<sup>ф</sup>* сопротивления. Номинальное напряжение сети *Uном 1*. Выбрать схему соединения потребителя в зависимости от номинального напряжения сети *Uном* 1 (звездой или треугольником) и начертить ее. Определить активную *Р,* реактивную *Q* и полную S мощности, расходуемые потребителем. Вычислить потребляемый линейный ток. Начертить векторную диаграмму.

Как нужно соединить фазы потребителя (звездой или треугольником) для включения его в сеть с номинальным напряжением *Uном* 2? Начертить схему соединения потребителя, вычислить линейные токи в проводах при таком включении. Данные для своего варианта взять из табл.1.

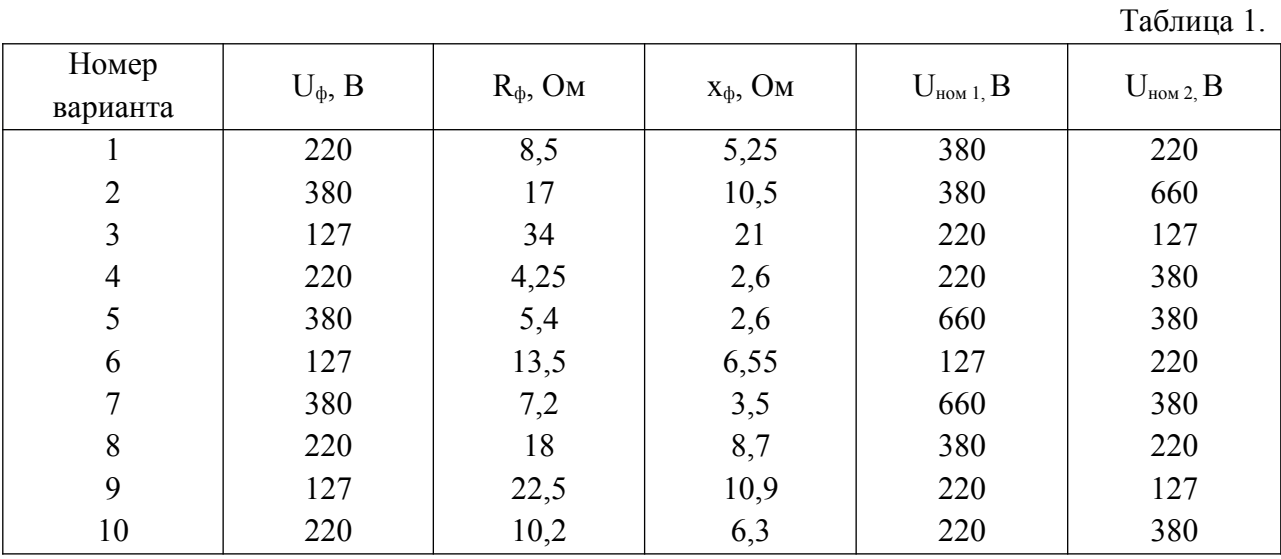

**Задача № 2.** В трехфазную четырехпроводную сеть включили трехфазную сушильную печь, представляющую собой симметричную активно-индуктивную нагрузку с сопротивлениями R*<sup>п</sup>* и xп, и лампы накаливания мощностью *Р<sup>я</sup>* каждая. Обмотки печи соединены треугольником лампы накаливания - звездой. Количество ламп в каждой фазе  $n_A$ ,  $n_B$  и  $n_C$  задано. Номинальное напряжение сети U<sub>ном</sub>. Схема сети приведена на рисунке. Определить показания амперметров *A1, A2, A3, A4, A5* и вольтметра V<sub>л</sub>, Начертить в масштабе векторную диаграмму цепи. Для соединения ламп накаливания, из которой найти числовое значение тока в нулевом проводе  $I_0$  (показание амперметра  $A_0$ ), Данные для своего варианта взять из табл. 2.

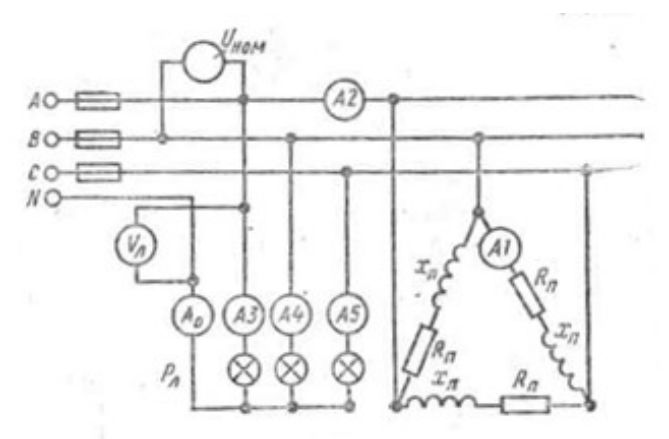

Таблица 2

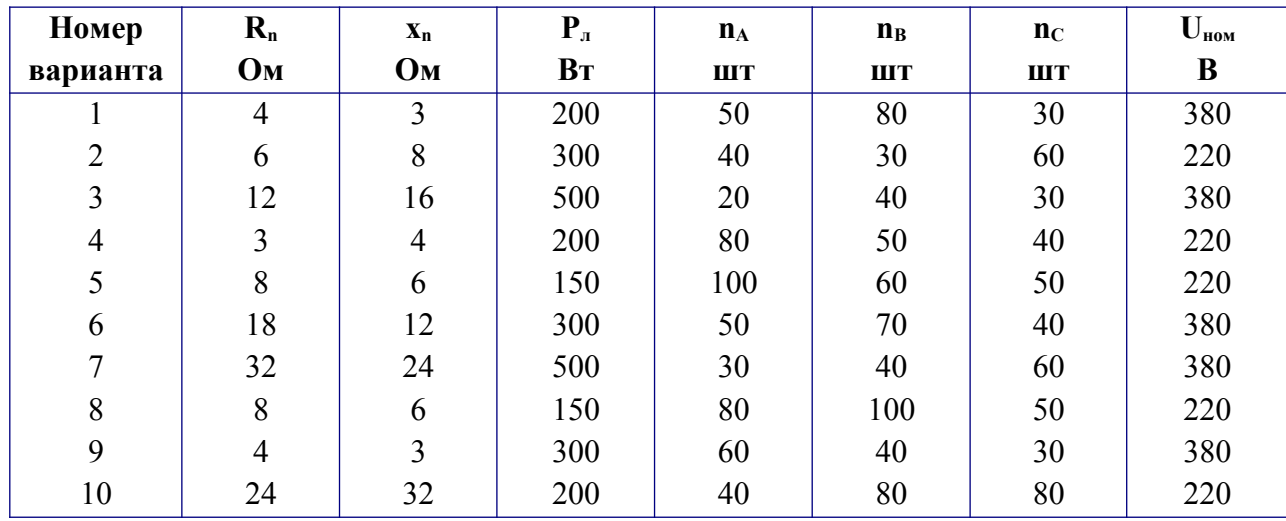

#### **ПРАКТИЧЕСКАЯ РАБОТА №12 Расчет однофазного трансформатора**

**Цель:** Рассчитать основные параметры однофазного трансформатора **Краткие теоретические сведения:**

Трансформатором называют статический электромагнитный аппарат. преобразующий переменный ток одного напряжения в переменный ток другого напряжения.

Работа трансформатора основана на явлении взаимоиндукции. Простейший трансформатор состоит из стального сердечника (магнитопровода) и двух расположенных на нем обмоток (рис.1а).

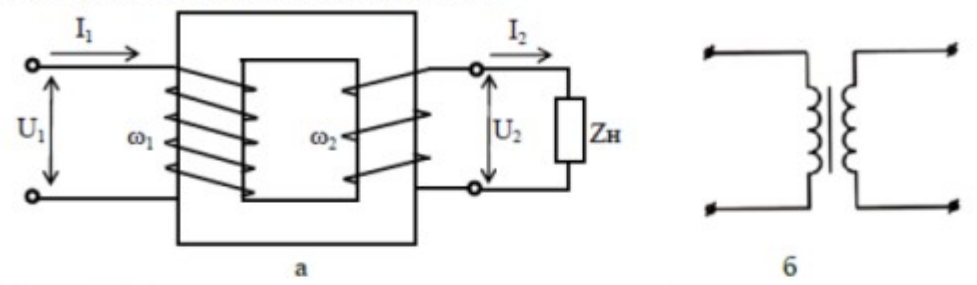

Рис1. – Принципиальная схема включения однофазного трансформатора с потребителем а), изображение трансформатора на схеме б).

Одна обмотка подсоединяется к источнику переменного тока и называется первичной. К другой обмотке, называемой вторичной, подключают потребителей.

При прохожлении переменного тока по первичной обмотке в сердечнике образуется переменный магнитный поток. Это поток пересекает витки вторичной обмотки и наводит в них переменную ЭДС взаимоиндукции. Если вторичная обмотка замкнута на потребитель, то по цепи потребителя начинает проходить переменный ток.

Если во вторичной обмотке число витков больше чем в первичной, то напряжение вторичной обмотки превышает напряжение первичной обмотки и трансформатор будет повышающий. Если в первичной обмотке число витков больше чем во вторичной, то напряжение вторичной обмотки меньше напряжения первичной обмотки и трансформатор будет понижающий.

Основные параметры трансформатора

1. Номинальная мощность  $Sn-$ это полная мощность, которую трансформатор может непрерывно отдавать н течение своего срока службы при номинальном напряжении и номинальных температурных условиях

$$
S_H = U_{2H} \cdot I_{2H}, BA \tag{1}
$$

2. Номинальное первичное напряжение  $U_{I}$  – напряжение, на которое рассчитана первичная обмотка

3. Номинальное вторичное напряжение  $U_{2H}$  – напряжение на зажимах вторичной обмотки в режиме холостого хода трансформатора при номинальном первичном напряжении.

4. Коэффициент трансформации

$$
K = \frac{W_1}{W_2} = \frac{E_1}{E_2} = \frac{U_{1H}}{U_{2H}} = \frac{I_{2H}}{I_{1H}}
$$
(2)

где w- число витков первичной и вторичной обмоток;

 $E$  – действующее значение ЭДС электромагнитной индукции в обмотках трансформатора.

5. Номинальный первичный  $I_{lH}$ и вторичный  $I_{2H}$ токи в обмотках трансформатора при номинальной мощности и номинальных напряжениях обмоток

$$
I_{1H} = \frac{S_H}{U_{1H} \cdot \eta_H}, A
$$
 (3)  

$$
I_{2H} = \frac{S_H}{U_{2H}}, A
$$
 (4)

6. Коэффициент нагрузки трансформатора. Трансформатор чаще всего работает с нагрузкой, меньше номинальной, поэтому

$$
K_{\text{HT}} = \frac{S_2}{S_H} \tag{5}
$$

где S<sub>2</sub> - фактическая полная мощность нагрузки

$$
S_2 = \sqrt{P_2^2 + Q_2^2}, BA
$$
 (6)

7. Токи в обмотках трансформатора при фактической нагрузке S2  $I = I \cdot K$  $\overline{A}$ 

$$
I_1 = I_{1H} \cdot \mathbf{A}_{HT}, A \tag{7}
$$
  
\n
$$
I_2 = I_{2H} \cdot K_{HT}, A \tag{8}
$$

8. Общая мощность потерь энергии в трансформаторе: - при номинальной нагрузке

$$
\Delta P_{\pi} = P_{cr} + P_{M\pi}, Bm \qquad (9)
$$
  
- **ppu**  $\phi$  **astru veck varpy 3 ke**  

$$
\Delta P = P_{cr} + P_M = P_{cr} + P_{M\pi}, K^2{}_{\pi}, Bm \qquad (10)
$$

где Рст - мощность потерь в стали сердечника;

Рм - мощность потерь в обмотках трансформатора при фактической нагрузке; Рмн - мощность потерь в обмотках при номинальной нагрузке.

Если известно сопротивление меди первичной (R<sub>1</sub>) и вторичной (R<sub>2</sub>) обмоток трансформатора, то при любой нагрузке можно определить мощность потерь в обмотках

$$
P_M = I_2^2 R_1 + I_2^2 R_2, Bm
$$
\n9. Козффициент мощности нагружи

$$
\cos \varphi_2 = \frac{P_2}{S_2} \tag{12}
$$

где  $P_2$ ,  $Q_2$ ,  $S_2$  - активная, реактивная и полная мощность нагрузки, питаемой от вторичной обмотки трансформатора.

10. Коэффициент полезного действия трансформатора

- при номинальной нагрузке

$$
\eta_{H} = \frac{P_{2H}}{P_{1H}} = \frac{P_{2H}}{P_{2H} + \Delta P_{H}} = \frac{S_{H} \cdot \cos \varphi_{2}}{S_{H} \cdot \cos \varphi_{2} K_{H} + P_{CT} + P_{MH}}
$$
(13)

- при фактической нагрузке

$$
\eta = \frac{P_2}{P_1} = \frac{P_2}{P_2 + \Delta P} = \frac{S_H \cdot \cos \varphi_2 \cdot K_{HI}}{S_H \cdot \cos \varphi_2 K_{HI} + P_{CT} + P_{MH} \cdot K^2_{HI}} \tag{14}
$$

#### Порядок выполнения расчета

1. Выписать исходные данные согласно варианту (таблица 8.1) и вычертить схему цепи (рисунок 1 а).

2. Ознакомиться с параметрами однофазного трансформатора.

3. Выполнить расчет неизвестных параметров, отмеченных в таблице 1 прочерками.

4. В заключении кратко описать принцип действия и виды трансформаторов.

#### Пример расчета

Дано:

-номинальная мощность SH=100 BA;

-номинальное первичное напряжение  $U_{II}=220 B$ ;

-номинальное вторичное напряжение  $U_{2H}$ =22 B;

-активная мощность нагрузки  $P_2 = 48$  Bm;

-реактивная мощность нагрузки  $Q_2 = 36$  вар;

-мощность потерь в стали сердечника  $Pcm=7,3$  Вт;

-мощность потерь в обмотках при номинальной нагрузке Рмн=5,66 Вт.

Определить:

-коэффициент трансформации трансформатора;

-полную мощность нагрузки;

-коэффициент мощности нагрузки;

-коэффициент нагрузки трансформатора;

-КПД трансформатора при номинальной нагрузке;

-номинальные токи в обмотках трансформатора;

-токи в обмотках трансформатора при фактической нагрузке;

-потери мощности в трансформаторе при фактической нагрузке;

-КПД трансформатора при фактической нагрузке.

#### Порядок расчета

1. Коэффициент трансформации трансформатора

$$
K = \frac{U_{1H}}{U_{2H}} = \frac{220}{22} = 10
$$

| Вариант              |                  | ı    | 2                        | 3                        | 4                        | 5                        | 6                        | 7    | 8                        | 9    | 10   |
|----------------------|------------------|------|--------------------------|--------------------------|--------------------------|--------------------------|--------------------------|------|--------------------------|------|------|
|                      |                  | 11   | 12                       | 13                       | 14                       | 15                       | 16                       | 17   | 18                       | 19   | 20   |
|                      |                  | 21   | 22                       | 23                       | 24                       | 25                       | 26                       | 27   | 28                       | 29   | 30   |
| $S_H$                | BA               | ٠    | 1270                     | ۰                        | 500                      | 1500                     | 4000                     | 400  | ۰                        | -    | 600  |
| $S_2$                |                  | ۰    |                          | -                        | -                        |                          | ۰                        | -    | -                        | -    |      |
| $U_{lH}$             | В                | 100  |                          |                          | -                        | 5800                     | ۰                        | -    | 300                      | 180  | 100  |
| $U_{2H}$             |                  | 10   | 100                      | 220                      | 127                      | 120                      | 127                      |      | $\overline{\phantom{0}}$ | 36   | 10   |
| К                    |                  | -    | 2.5                      | 8,18                     |                          | -                        | $\overline{\phantom{0}}$ | 0.4  | 4,4                      |      |      |
| $K_{\!\it{HT}}$      |                  | -    | -                        |                          | -                        |                          | $\overline{\phantom{0}}$ | 0,83 | 0,68                     | ۰    |      |
| $\mathcal{Q}_2$ вар  |                  | 225  |                          | 250                      | -                        | 590                      | ۰                        | -    | 120                      | -    |      |
| $cos \varphi_2$      |                  | ۰    | 0.8                      | 0.6                      | 0,87                     | ۰                        | 1                        |      | 0.73                     | 1    | 0,93 |
| $I_{I\!I\!I\!I}$     | $\boldsymbol{A}$ | -    | -                        |                          | 1,7                      | -                        | ٠                        | 2,6  | ٠                        | -    | 12,5 |
| $I_{2H}$             |                  | 25   | ۰                        | 3,5                      | -                        |                          | ۰                        | ۰    | -                        | 3,5  |      |
| $_{I_{\rm 1}}$       |                  | ۰    | -                        | ۰                        | -                        | ۰                        | 9,6                      | -    | -                        | ۰    | -    |
| $I_{2}$              |                  | -    | -                        |                          | -                        | -                        | $\overline{\phantom{0}}$ | -    | $\overline{\phantom{0}}$ | -    | -    |
| ηн                   |                  | ۰    | 0.95                     | 0,94                     | $\overline{\phantom{0}}$ | $\overline{\phantom{0}}$ | -                        | 0,92 | -                        | -    | 0,96 |
| η                    |                  | ۰    |                          | $\overline{\phantom{0}}$ |                          | -                        | 0,97                     | -    | -                        | -    |      |
| $\boldsymbol{P_2}$   |                  | 375  | 700                      | ۰                        | 260                      | 850                      | 2100                     |      | -                        | 72   | 432  |
| $P_{CT}$             | Вm               | 2,32 | 9,8                      |                          | 18,2                     | 42,15                    |                          | 21,2 | 14                       | 4,1  | 11   |
| $P_{\underline{MH}}$ |                  | 4,8  | $\overline{\phantom{0}}$ | 2,4                      | 17                       | 27,9                     | 50                       | 10,4 | 7,3                      | 1,69 | -    |

Таблица 1 - Исходные данные для расчета

2. Полная мощность нагрузки, питающейся энергией от вторичной обмотки трансформатора

$$
S_2 = \sqrt{P_2^2 + Q_2^2} = \sqrt{48^2 + 362} = 60BA
$$

3. Коэффициент мощности нагрузки

$$
\cos \varphi_2 = \frac{P_2}{S_2} = \frac{48}{60} = 0.8
$$

4. Коэффициент нагрузки трансформатора

$$
K_{\text{HT}} = \frac{S_2}{S_{\text{H}}} = \frac{60}{100} = 0.65
$$

5. КПД трансформатора при номинальной нагрузке

$$
\eta_H = \frac{P_{2H}}{P_{1H}} = \frac{S_H \cdot \cos \varphi_2}{S_H \cdot \cos \varphi_2 K_{H\!T} + P_{CT} + P_{MH}} = \frac{100 \cdot 0.8}{100 \cdot 0.8 + 7.3 + 5.66} = 0.86
$$

6. Номинальные токи в обмотках трансформатора

$$
I_{1H} = \frac{S_H}{U_{1H} \cdot \eta_H} = \frac{100}{220 \cdot 0.86} = 0,528 A
$$

$$
I_{2H} = \frac{S_H}{U_{2H}} = \frac{100}{22} = 4,55 A
$$

7. Токи в обмотках трансформатора при фактической нагрузке  $I_1 = I_{1H} \cdot K_{H\!T} = 0,528 \cdot 0,6 = 0,317 A$  $I_2 = I_{2H} \cdot K_{HT} = 4,55 \cdot 0,6 = 2,73A$ 

- 8. Потери мощности в трансформаторе при фактической нагрузке  $\Delta P = P_{cr} + P_{\mu}R_{\mu}R_{\mu} = 7,3 + 5,66 \cdot 0,6^2 = 9,34 Bm$
- 9. КПД трансформатора при фактической нагрузке

$$
\eta = \frac{P_2}{P_1} = \frac{P_2}{P_2 + \Delta P} = \frac{48}{48 + 9.34} = 0.837
$$

#### Содержание отчета

- 1. Тема и цель занятия
- 2. Задание
- 3. Исходные данные
- 4. Схема включения трансформатора
- 5. Расчетная часть
- 6. Вывод

#### Контрольные вопросы

- 1. Объясните принцип работы однофазного трансформатора.
- 2. Почему трансформатор работает только на переменном токе?
- 3. Как практически определить коэффициент трансформации?

#### **ПРАКТИЧЕСКАЯ РАБОТА № 13 Расчет параметров асинхронного электродвигателя**

#### **Цель:**

- 1. Научиться пользоваться справочными данными и расчетными формулами
- 2. Научиться пользоваться вычислительной техникой

#### **Общие сведения**

Решаемая на практическом занятии задача направлена на определение основных параметров асинхронного электродвигателя. Для ее решения необходимо знать устройство и принцип действия асинхронного двигателя и зависимости между электрическим величинами, характеризующими его работу.

Перед решением задачи изучите соответствующий теоретический материал и рассмотрите типовой пример.

При частоте напряжения питающей сети 50 Гц возможные синхронные частоты вращения магнитного поля статора: 3000, 1500, 1000, 750, 600 об/мин и т.д. Тогда при частоте вращения ротора  $n_2 = 950$  об/мин из приведенного выше ряда выбираем ближайшую к ней частоту вращения поля *n<sup>1</sup>* = 1000 об/мин. Тогда можно определить скольжение ротора, даже не зная числа пар полюсов двигателя:

$$
S = \frac{n_1 - n_2}{n_1} = \frac{1000 - 950}{1000} = 0,051
$$

Из формулы для скольжения можно определить частоту вращения ротора

$$
n_2 = n_1 \cdot (1 - S)
$$

В настоящее время промышленность выпускает асинхронные двигатели с короткозамкнутым ротором серии 4А мощностью от 0,06 до 400 кВт (табл. 1). Обозначение типа электродвигателя расшифровывается так: 4 — порядковый номер

серии;  $A$  — асинхронный;  $X$  — алюминиевая оболочка и чугунные щиты (отсутствие буквы X означает, что корпус полностью выполнен из чугуна); В — двигатель встроен в оборудование; Н — исполнение защищенное IР23, для закрытых двигателей исполнения IР44 обозначение защиты не приводится; Р — двигатель с повышенным пусковым моментом; С — сельскохозяйственного назначения; цифра после буквенного обозначения показывает высоту оси вращения в мм (100, 112 и т. д.); буквы S, M, L после цифр — установочные размеры по длине корпуса (S — станина самая короткая; М — промежуточная; L — самая длинная); цифра после установочного размера — число полюсов; буква У — Климатическое исполнение (для умеренного климата); последняя цифра — категория размещения: 1 — для работы па открытом воздухе, 3 — для закрытых неотапливаемых помещений.

**Например**. Необходимо расшифровать условное обозначение двигателя 4А250S4УЗ.

Это двигатель четвертой серии, асинхронный, корпус полностью чугунный (нет буквы X), высота оси вращения 250 мм, размеры корпуса по длине S (самый короткий), четырех полюсный, для умеренного климата, третья категория размещения.

**Пример**. Трехфазный асинхронный электродвигатель с короткозамкнутым ротором типа 4АР160Б6УЗ имеет номинальные данные: мощность  $P_{\text{now}} = 11$  кВт; напряжение  $U_{\text{HOM}} = 380$  В; частота вращения ротора  $n_2 = 975$  об/мин; к.п.д.  $n_{\text{HOM}} = 0.855$ ; коэффициент мощности  $cos\phi_{\text{HOM}} = 0.83$ ; кратность пускового тока  $I_{\text{n}}/I_{\text{HOM}} = 7$ ; кратность пускового момента  $M_n/M_{\text{HOM}} = 2.0$ ; способность к перегрузке  $M_{\text{max}}/M_{\text{HOM}} = 2.2$ . Частота тока в сети  $f_l = 50 \,\mathrm{F}$ ц.

**Определить:** 1) потребляемую мощность; 2) номинальный, пусковой и максимальный вращающие моменты; 3) номинальный и пусковой токи; 4) номинальное скольжение; 5) частоту тока в роторе. Расшифровать его условное обозначение. Оценить возможность пуска двигателя при номинальной нагрузке, если напряжение в сети при пуске снизилось на 20%?

**Решение.**

1. Мощность, потребляемая из сети

$$
P_{\rm t} = \frac{P_{\rm grav}}{\eta_{\rm grav}} = \frac{11}{0.855} = 12.86 \,\kappa Bm
$$

2.Номинальный момент, развиваемый двигателем:

$$
M = 9.55 \frac{P_{\text{max}}}{n_2} = \frac{9.55 \cdot 11 \cdot 1000}{975} = 107.7 H \cdot M
$$

3.Максимальный и пусковой моменты:

$$
M_{\text{max}} = 2.2 \cdot M_{\text{max}} = 2.2 \cdot 107.7 = 237 H \cdot \text{m}
$$
  

$$
M_{\text{H}} = 2 \cdot M_{\text{max}} = 2 \cdot 107.7 = 215.4 H \cdot \text{m}
$$

4.Номинальный и пусковой токи:

$$
I_{\text{max}} = \frac{P_{\text{max}} \cdot 1000}{\sqrt{3} \cdot U_{\text{max}} \cdot \eta_{\text{new}} \cdot \cos \varphi_{\text{new}}} = \frac{11 \cdot 1000}{1,73 \cdot 380 \cdot 0,855 \cdot 0,83} = 23,6 \, \text{A};
$$
  

$$
I_{\pi} = 7,0 \cdot I_{\text{max}} = 7,0 \cdot 23.6 = 165 \, \text{A}
$$

 $\blacksquare$ 

5.Номинальное скольжение

$$
S = \frac{n_1 - n_2}{n_1} = \frac{1000 - 975}{1000} = 0.025 = 2.5\%
$$

6.Частота тока в роторе

$$
f_2 = f_1 \cdot s = 50 \cdot 0.025 = 1.25 \, \text{F1}
$$

7. Условное обозначение двигателя расшифровываем так: двигатель четвертой серии, асинхронный, с повышенным скольжением (буква Р), высота оси вращения 160 мм, размеры корпуса по длине S (самый короткий), шестиполюсный, для умеренного климата, третья категория размещения.

8. При снижении напряжения в сети на 20% на выводах двигателя остается напряжение 0,8  $U_{\text{now}}$ . Так как момент двигателя пропорционален квадрату напряжения, то

$$
\frac{M_{\pi}}{M_{\pi}} = \frac{(0.8 \cdot U_{\text{max}})^2}{U_{\text{max}}^2} = \frac{(0.8 \cdot 380)^2}{380^2} = 0.64
$$

Отсюда

$$
M_{\pi}^{'} = 0.64 \cdot M_{\pi} = 0.64 \cdot 215.4 = 138 H \cdot M
$$

что больше  $M = 107, 7 H \cdot M$ . Таким образом, пуск двигателя возможен.

#### Порядок выполнения работы:

1. Отметьте в отчете наименование и цель занятия.

2. Отметьте в отчете исходные условия задачи и заданную схему.

#### Условия задачи и схемы цепей приведены в приложении.

3. Выполните предложенное задание. По необходимости, при выполнении задания практической работы, повторите теоретический материал и примеры, подобные заданию практической работы.

4. Оформите отчет по практической работе.

Приложение.

 $T<sub>2</sub>6n1121$ 

асинхронный Лля привода рабочей машины применяется трехфазный электродвигатель с короткозамкнутым ротором. Используя данные для своего варианта, указанные в таблице 1, определить:

1) потребляемую мощность; 2) номинальный, пусковой и максимальный вращающие моменты; 3) номинальный и пусковой токи; 4) номинальное скольжение; 5) частоту тока в роторе.

Расшифровать его условное обозначение. Оценить возможность пуска двигателя при номинальной нагрузке, если напряжение в сети при пуске снизилось на 20%?

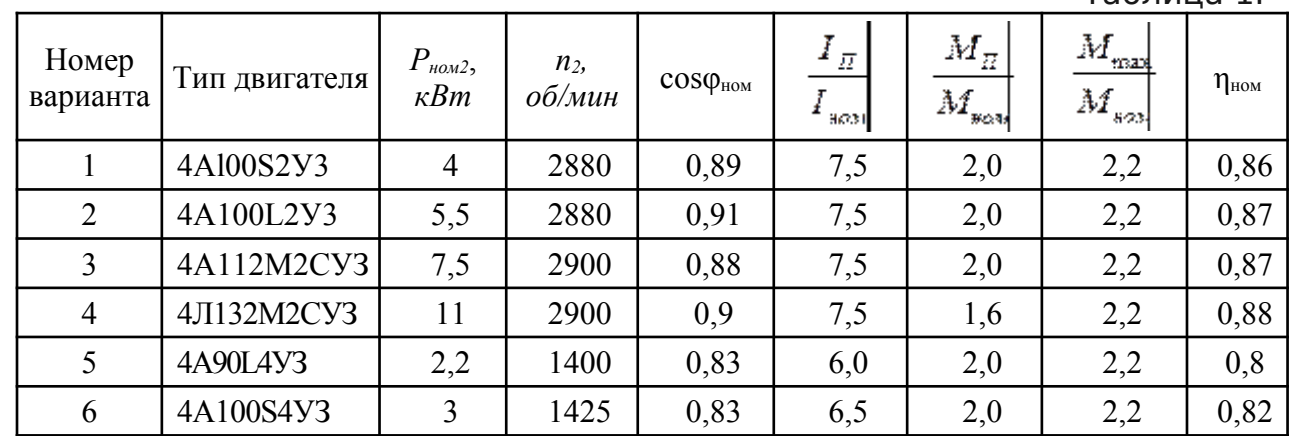

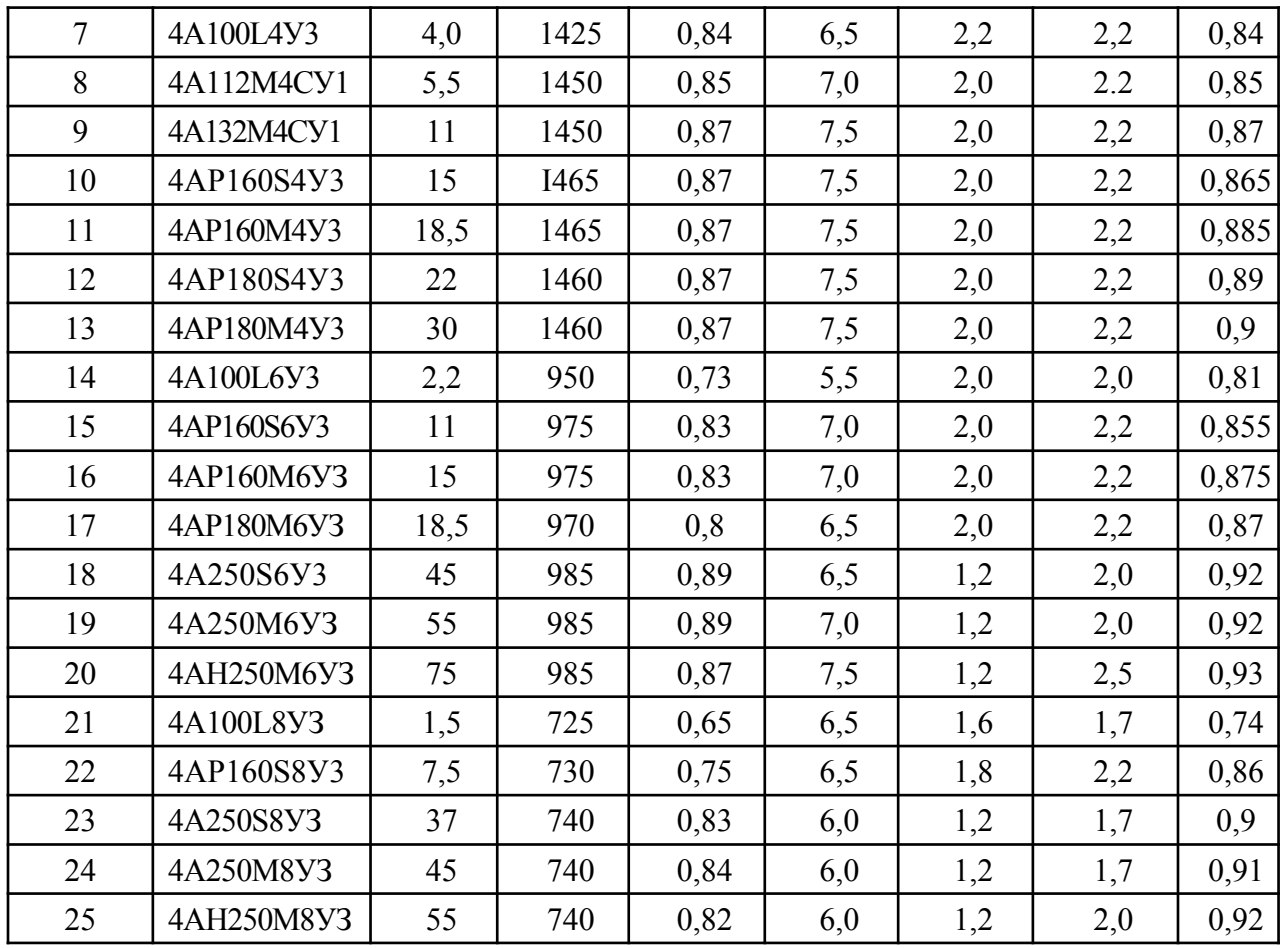

#### ПРАКТИЧЕСКАЯ РАБОТА №???????? Расчет параметров генераторов

ЦЕЛЬ: рассчитать ток генератора в номинальном режиме, ЭДС генератора, номинальное изменение напряжения, ток в обмотке возбуждения, ток в цепи якоря при номинальной нагрузке.

Генератор постоянного тока имеет: номинальную мощность  $P_2$ ; номинальное напряжение  $U$ ; частоту вращения  $n$ ; номинальный ток генератора  $I$ ; ток в цепи возбуждения  $I_B$ ; ток в цепи якоря  $I_A$ ; сопротивление обмоток цепи обмотки возбуждения  $R_B$ ; сопротивление в цепи якоря  $R_A$ , приведенное к рабочей температуре; ЭДС якоря  $E$ ; электромагнитный момент при номинальной нагрузке  $M_{3M}$ ; электромагнитная мощность  $P_{\text{3M}}$ ; мощность приводного двигателя  $P_1$ ; КПД в номинальном режиме  $\eta$ .

Определить: для выбранного варианта значения параметров генератора постоянного тока, не указанные в таблицах 1, 2.

Таблица 1

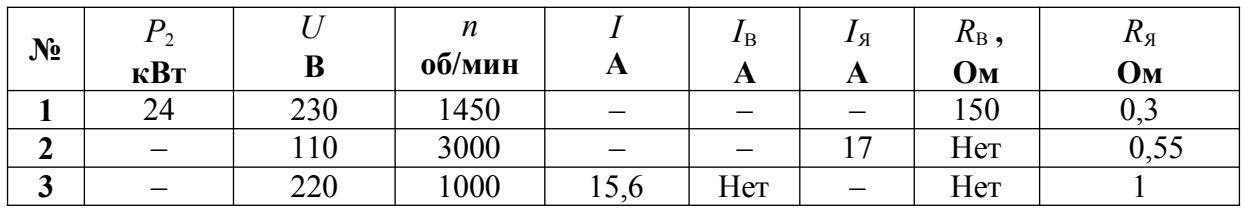

Параметры генератора

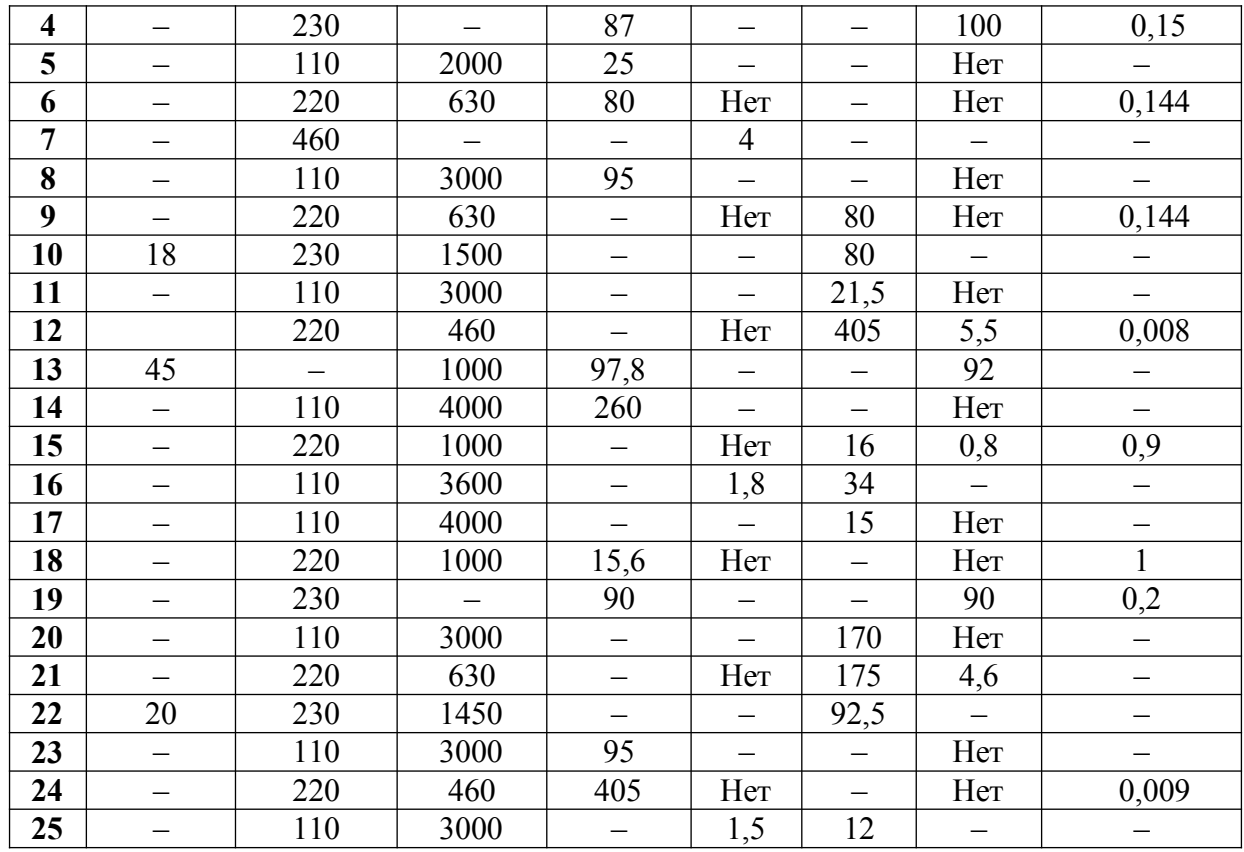

## Таблица 2

#### **Параметры генератора**

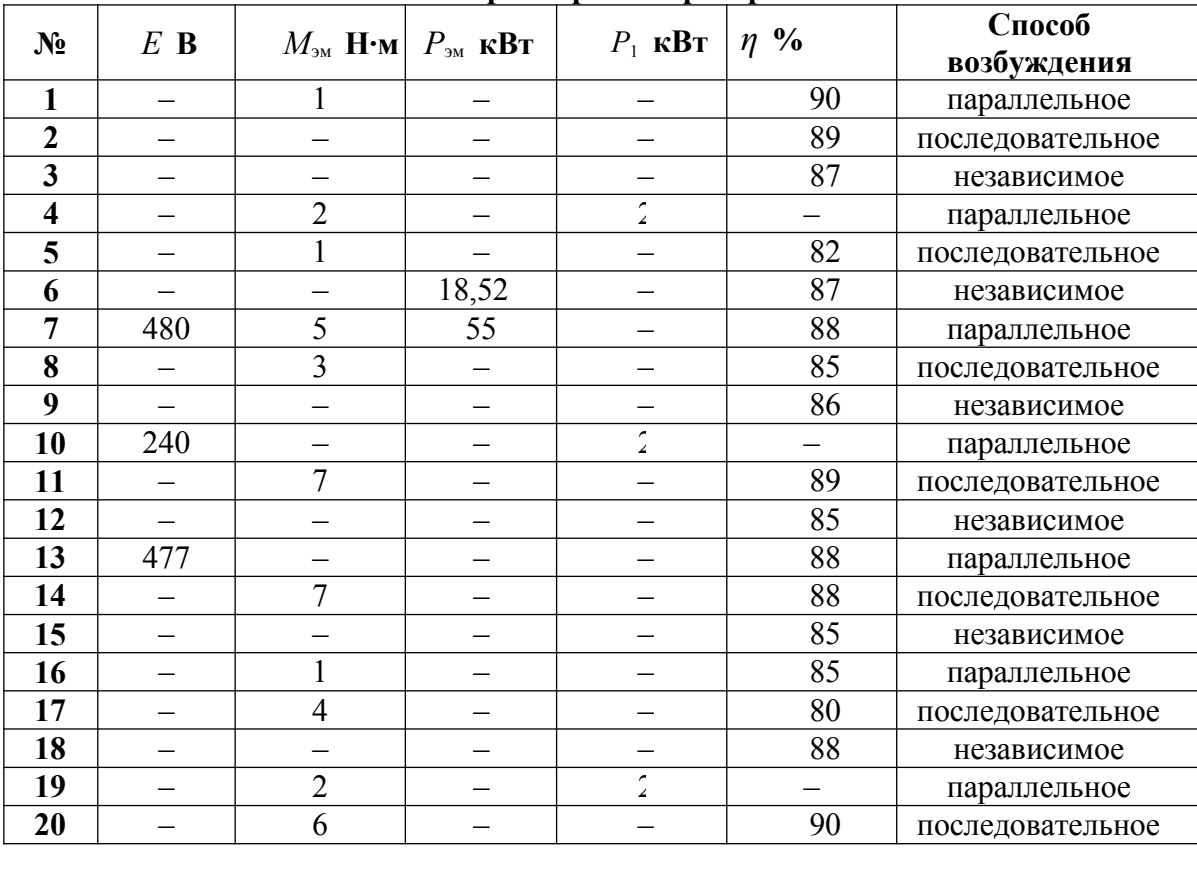

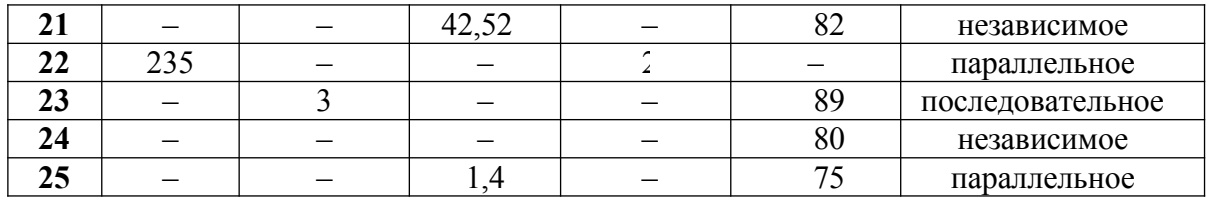

#### **Примеры решения задач**

**Пример 1.** Генератор постоянного тока параллельного возбуждении имеет номинальную мощность *P*<sup>2</sup> =10 кВт; номинальное напряжение *U* = 230 В; частоту вращения *n* =1450 об/мин; сопротивление обмоток цепи обмотки возбуждения  $R_B = 150$  Ом; сопротивление обмоток

якоря  $R_g = 0.3$  Ом; КПД в номинальном режиме  $\eta = 86.5$  %. Падением напряжения в щеточном контакте пренебречь.

**Определить:** ток генератора, ток в цепи возбуждения, ток в цепи якоря, ЭДС якоря, электро-

магнитный момент, электромагнитная мощность, мощность приводного двигателя. Генератор работает при номинальной нагрузке.

#### **Решение:**

Tok генератора:  $I = \frac{P_2}{U} = \frac{10000}{230} = 43,5A$ .

Ток в обмотке возбуждения: 
$$
I_B = \frac{U}{R_B} = \frac{230}{150} = 1.5A
$$
.

Ток в цепи якоря:  $I_8 = I + I_8 = 43.5 + 1.5 = 45$ А.

ЭДС якоря:  $E = U + I<sub>A</sub> \cdot R<sub>A</sub> = 230 + 45 \cdot 0,3 = 243.5 B$ .

Электромагнитная мощность: 
$$
P_{3M} = E \cdot I_A = 243.5 \cdot 45 = 10957
$$
 Br.

Электромагнитный момент: *M* эм= 9,55

Мощность приводного двигателя:  $P_1 = \frac{P_2}{P_1 = \eta/100} = \frac{10000}{0.865} = 11561 B$ т

**Пример 2.** В генераторе постоянного тока независимого возбуждения с номинальным напряжением  $U = 440$  В установился ток  $I = 64$  А при частоте якоря  $n = 2800$  об/мин. В новом режиме работы нагрузка и магнитный поток не изменились, но частота якоря стала *n*\* = 740 об/мин.

**Определить** напряжение и ток в генераторе в новом режиме.

#### **Решение:**

В генераторе независимого возбуждения ток генератора равен току якоря, т.е.  $I = I_{\mathfrak{A}}$ . В номинальном режиме:

Напряжение на нагрузке  $U = I \cdot R_H$ . ЭДС якоря  $E = U + I \cdot R_{\text{H}} = I \cdot R_{\text{H}} + I \cdot R_{\text{H}}$ , с другой стороны  $E = C_{\text{E}} \cdot n \cdot \Phi$ .  $\Pi$ олучили:  $I \cdot R_H + I \cdot R_I = C_E \cdot n \cdot \Phi$ . В новом режиме, соответственно:  $E^* = U^* + I^* \cdot R_A = I^* \cdot R_H + I^* \cdot R_A = C_E \cdot n^* \cdot \Phi$ . Возьмем отношение, полученных уравнений и получим:  $I^* = \frac{n}{2800}$   $O^* = 10.7$  A *H* 

$$
U^* = \frac{U}{I} \cdot I^* = \frac{440}{64} \cdot 16.9 = 116.3 \, \text{B}
$$

**Пример 3.** В электродвигателе постоянного тока с параллельным возбуждением, имеющим номинальные данные: мощность на валу  $P_2$  =130 кВт; напряжение  $U = 220 B$ ; ток, потребляемый из сети *I* = 640 А; частоту вращения *n* = 600 об/мин; сопротивление цепи обмотки возбуждения  $R_B = 43$  Ом; сопротивление обмотки якоря  $R_B = 0.007$  Ом. **Определить** номинальные суммарные и электрические потери в обмотках.

#### **Решение:**

Ток в обмотке возбуждения:  $I_B = \frac{U}{-R_B} = \frac{230}{43} = 5,116$  Ом.

Ток в цепи якоря:  $I_8 = I - I_8 = 640-5,116 = 634,884$  A. Электрические потери мощности в цепи якоря:  $\Delta P_{\text{3D A}} = I_A^2 \cdot R_A = 634,884^2 \cdot 0,007 = 2821,544 \text{ Br};$ в обмотке возбуждения:  $\Delta P$ <sub>эл B</sub> = *I*  $_B^2$  ⋅ *R*  $_B$  = *U* ⋅ *I*  $_B$  = 220 ⋅ 5,116=1125,52 B т. Суммарные потери мощности:  $\Sigma \Delta P = \Delta P_{\text{3n B}} + \Delta P_{\text{3n } \text{A}} = 1125,52 + 2821,544 = 3947,064 \text{ Br}.$ 

**Пример 4.** Двигатель постоянного тока последовательного возбуждения включен в сеть с напряжением  $U = 220$  В при номинальном вращающем моменте  $M = 101.7$  Н⋅м развивает частоту вращения якоря  $n = 750$  об/мин. КПД двигателя  $n = 75$  %; сопротивление цепи обмотки возбуждения  $R_B = 0.197$  Ом; сопротивление обмотки якоря  $R_A = 0.443$  Ом. Пуск двигателя осуществляется при пусковом реостате  $R_{\text{nvc}} = 1.17 \text{ Om}$ . Пусковой ток приводит к увеличению магнитного потока в 1,2 раза.

**Определить** номинальные мощность на валу, электромагнитную и потребляемую мощности; суммарные потери в двигателе; пусковой ток и пусковой момент. **Решение:**

Мощность на валу: 
$$
P_2 = M \frac{\pi \cdot n}{30} = 101.7 \frac{3.14 \cdot 750}{30} = 7983.45 \text{ Br}
$$
  
Потребляемая мощность:  $P_1 = \frac{P_2}{\pi/100} = \frac{7983.45}{0.75} = \frac{10644.4 \text{ Br}}$ 

Суммарные потери: ΣΔ*P* = *P<sup>1</sup>* – *P<sup>2</sup>* =10644,4 − 7983,45 = 2660,95 Вт. Т.к. двигатель с последовательным возбуждением, тогда ток якоря находим:  $I_{\text{A}} = I_{\text{B}} = I = \frac{P_1}{U} = \frac{10644.4}{220} = 48,38 \text{ A}$ 

ЭДС якоря: *E* =*U* − *I* ⋅ (*R*<sup>Я</sup> + *R*<sup>В</sup> ) = 220 − (0,443 + 0,197) ⋅ 48,38 =189,04 В. Электромагнитная мощность: *P*эм = *E* ⋅ *I* =189,04 ⋅ 48,38 = 9145,6 Вт . Пусковой ток:  $I_{\text{nycx}} =$ 

Номинальный момент:  $M = C_M \cdot \Phi \cdot I = 101.7$ , пусковой момент:  $M_{\text{nyck}} = C_M \cdot \Phi_{\text{nyck}} \cdot I_{\text{nyck}} = C_M \cdot 1, 2 \cdot \Phi \cdot I_{\text{nyck}}$ . Возьмем отношение, полученных уравнений и получим:<br> $\frac{1.2 \cdot I_{\text{nycx}} \cdot M}{I} = \frac{1.2 \cdot 121.547 \cdot 101.7}{48.38} = 305.1 \text{ H} \cdot \text{m}$  $M_{\text{nvc}} =$ 

Кратность

$$
\frac{I_{\text{tryCK}}}{I} = \frac{121.547}{48/380.75} = 2.5
$$

$$
\frac{M_{\text{nyex}}}{M} = \frac{305.1}{101.7} = 3
$$